# **ON CONTROL SYSTEM ENGINEERING**

LECTURER NOTES

## FOR 6<sup>th</sup> SEMESTER (Electrical Egineerinng)

## **Prepared By**

## **ER. K.SRINIVAS** Lecturer, Dept of Electrical Engineering

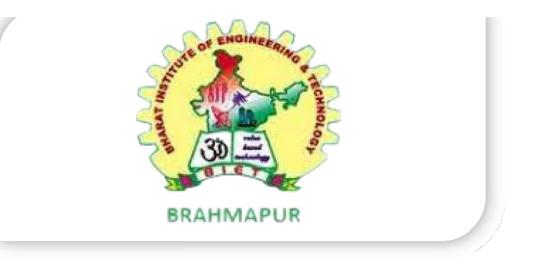

**Department Of Electrical Engineering** 

# **BHARAT INSTITUTE OF ENGG & TECHNOLOGY**

(APPROVED BY AICTE & AFFILIATED TO SCTE & VT) Sivaram Vihar, Ghatakeswer Hills, Mohada, Berhampur, Odisha. PIN: 760002

http://www.hiet.edu

## Control Systems - Introduction

A control system is a system, which provides the desired response by controlling the output. The following figure shows the simple block diagram of a control system.

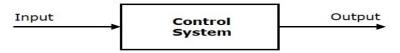

Here, the control system is represented by a single block. Since, the output is controlled by varying input, the control system got this name. We will vary this input with some mechanism. In the next section on open loop and closed loop control systems, we will study in detail about the blocks inside the control system and how to vary this input in order to get the desired response.

Examples – Traffic lights control system, washing machine

**Traffic lights control system** is an example of control system. Here, a sequence of input signal is applied to this control system and the output is one of the three lights that will be on for some duration of time. During this time, the other two lights will be off. Based on the traffic study at a particular junction, the on and off times of the lights can be determined. Accordingly, the input signal controls the output. So, the traffic lights control system operates on time basis.

## Classification of Control Systems

Based on some parameters, we can classify the control systems into the following ways.

Continuous time and Discrete-time Control Systems

- Control Systems can be classified as continuous time control systems and discrete time control systems based on the **type of the signal** used.
- In **continuous time** control systems, all the signals are continuous in time. But, in **discrete time** control systems, there exists one or more discrete time signals.

#### SISO and MIMO Control Systems

- Control Systems can be classified as SISO control systems and MIMO control systems based on the **number of inputs and outputs** present.
- **SISO** (Single Input and Single Output) control systems have one input and one output. Whereas, **MIMO** (Multiple Inputs and Multiple Outputs) control systems have more than one input and more than one output.

#### Open Loop and Closed Loop Control Systems

Control Systems can be classified as open loop control systems and closed loop control systems based on the **feedback path**.

In **open loop control systems**, output is not fed-back to the input. So, the control action is independent of the desired output.

The following figure shows the block diagram of the open loop control system.

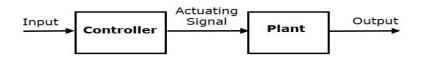

Here, an input is applied to a controller and it produces an actuating signal or controlling signal. This signal is given as an input to a plant or process which is to be controlled. So, the plant produces an output, which

is controlled. The traffic lights control system which we discussed earlier is an example of an open loop control system.

In **closed loop control systems**, output is fed back to the input. So, the control action is dependent on the desired output.

The following figure shows the block diagram of negative feedback closed loop control system.

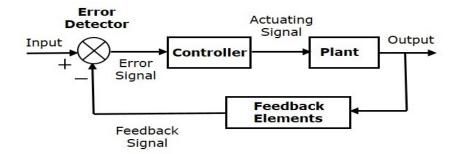

The error detector produces an error signal, which is the difference between the input and the feedback signal. This feedback signal is obtained from the block (feedback elements) by considering the output of the overall system as an input to this block. Instead of the direct input, the error signal is applied as an input to a controller.

So, the controller produces an actuating signal which controls the plant. In this combination, the output of the control system is adjusted automatically till we get the desired response. Hence, the closed loop control systems are also called the automatic control systems. Traffic lights control system having sensor at the input is an example of a closed loop control system.

The differences between the open loop and the closed loop control systems are mentioned in the following table.

| <b>Open Loop Control Systems</b>                               | <b>Closed Loop Control Systems</b>                         |
|----------------------------------------------------------------|------------------------------------------------------------|
| Control action is independent of the desired output.           | Control action is dependent of the desired output.         |
| Feedback path is not present.                                  | Feedback path is present.                                  |
| These are also called as <b>non-feedback control systems</b> . | These are also called as <b>feedback control systems</b> . |
| Easy to design.                                                | Difficult to design.                                       |
| These are economical.                                          | These are costlier.                                        |
| Inaccurate.                                                    | Accurate.                                                  |

## What is Feedback:

If either the output or some part of the output is returned to the input side and utilized as part of the system input, then it is known as **feedback**. Feedback plays an important role in order to improve the performance of the control systems. In this chapter, let us discuss the types of feedback & effects of feedback.

## Types of Feedback

There are two types of feedback -

- Positive feedback
- Negative feedback

#### Positive Feedback

The positive feedback adds the reference input, R(s)R(s) and feedback output. The following figure shows the block diagram of **positive feedback control system**.

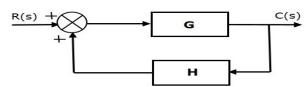

The concept of transfer function will be discussed in later chapters. For the time being, consider the transfer function of positive feedback control system is,

T=G1-GHT=G1-GH (Equation 1)

Where,

- T is the transfer function or overall gain of positive feedback control system.
- G is the open loop gain, which is function of frequency.
- **H** is the gain of feedback path, which is function of frequency.

#### Negative Feedback

Negative feedback reduces the error between the reference input, R(s)R(s) and system output. The following figure shows the block diagram of the **negative feedback control system**.

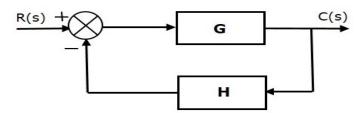

Transfer function of negative feedback control system is,

T=G1+GHT=G1+GH (Equation 2)

Where,

- T is the transfer function or overall gain of negative feedback control system.
- G is the open loop gain, which is function of frequency.
- **H** is the gain of feedback path, which is function of frequency.

The derivation of the above transfer function is present in later chapters.

## Effects of Feedback:

Let us now understand the effects of feedback.

#### Effect of Feedback on Overall Gain

- From Equation 2, we can say that the overall gain of negative feedback closed loop control system is the ratio of 'G' and (1+GH). So, the overall gain may increase or decrease depending on the value of (1+GH).
- If the value of (1+GH) is less than 1, then the overall gain increases. In this case, 'GH' value is negative because the gain of the feedback path is negative.
- If the value of (1+GH) is greater than 1, then the overall gain decreases. In this case, 'GH' value is positive because the gain of the feedback path is positive.

In general, 'G' and 'H' are functions of frequency. So, the feedback will increase the overall gain of the system in one frequency range and decrease in the other frequency range.

### 1.3\_Feedback:

If either the output or some part of the output is returned to the input side and utilized as part of the system input, then it is known as **feedback**. Feedback plays an important role in order to improve the performance of the control systems. In this chapter, let us discuss the types of feedback & effects of feedback.

#### **Types of Feedback:**

There are two types of feedback

- Positive feedback
- Negative feedback

#### **Positive Feedback:**

The positive feedback adds the reference input, R(s) and feedback output. The following figure shows the block diagram of **positive feedback control system**.

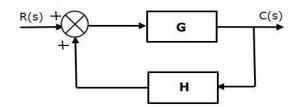

The concept of transfer function will be discussed in later chapters. For the time being, consider the transfer function of positive feedback control system is,

$$T = \frac{G}{1-GH}$$
 (Equation 1)

Where,

- T is the transfer function or overall gain of positive feedback control system.
- G is the open loop gain, which is function of frequency.
- H is the gain of feedback path, which is function of frequency.

#### **Negative Feedback:**

Negative feedback reduces the error between the reference input, R(s) and system output. The following figure shows the block diagram of the **negative feedback control system**.

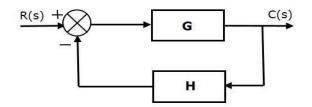

Transfer function of negative feedback control system is,

$$T = \frac{G}{1+GH}$$
 (Equation 2)

Where,

- T is the transfer function or overall gain of negative feedback control system.
- G is the open loop gain, which is function of frequency.
- H is the gain of feedback path, which is function of frequency.

The derivation of the above transfer function is present in later chapters.

#### **Effects of Feedback:**

Let us now understand the effects of feedback.

#### Effect of Feedback on Overall Gain:

- From Equation 2, we can say that the overall gain of negative feedback closed loop control system is the ratio of 'G' and (1+GH). So, the overall gain may increase or decrease depending on the value of (1+GH).
- If the value of (1+GH) is less than 1, then the overall gain increases. In this case, 'GH' value is negative because the gain of the feedback path is negative.
- If the value of (1+GH) is greater than 1, then the overall gain decreases. In this case, 'GH' value is positive because the gain of the feedback path is positive.

In general, 'G' and 'H' are functions of frequency. So, the feedback will increase the overall gain of the system in one frequency range and decrease in the other frequency range.

#### Effect of Feedback on Sensitivity:

Sensitivity of the overall gain of negative feedback closed loop control system (T) to the variation in open loop gain (G) is defined as

$$S_G^T = rac{rac{M}{T}}{rac{M}{G}} = rac{Percentage \ change \ in T}{Percentage \ change \ in G}$$
 (Equation 3)

Where,  $\partial \mathbf{T}$  is the incremental change in T due to incremental change in G.

We can rewrite Equation 3 as

$$S_G^T = \frac{\partial T}{\partial G} \frac{G}{T}$$
 (Equation 4)

Do partial differentiation with respect to G on both sides of Equation 2.

$$\frac{\partial T}{\partial G} = \frac{\partial}{\partial G} \left( \frac{G}{1+GH} \right) = \frac{(1+GH) \cdot 1 - G(H)}{(1+GH)^2} = \frac{1}{(1+GH)^2}$$
(Equation 5)

From Equation 2, you will get

$$\frac{G}{T} = 1 + GH$$
 (Equation 6)

Substitute Equation

$$S_G^T = rac{1}{(1+GH)^2} \left(1+GH
ight) = rac{1}{1+GH}$$

So, we got the **sensitivity** of the overall gain of closed loop control system as the reciprocal of (1+GH). So, Sensitivity may increase or decrease depending on the value of (1+GH).

- If the value of (1+GH) is less than 1, then sensitivity increases. In this case, 'GH' value is negative because the gain of feedback path is negative.
- If the value of (1+GH) is greater than 1, then sensitivity decreases. In this case, 'GH' value is positive because the gain of feedback path is positive.

In general, 'G' and 'H' are functions of frequency. So, feedback will increase the sensitivity of the system gain in one frequency range and decrease in the other frequency range. Therefore, we have to choose the values of 'GH' in such a way that the system is insensitive or less sensitive to parameter variations.

#### **Effect of Feedback on Stability**:

- A system is said to be stable, if its output is under control. Otherwise, it is said to be unstable.
- In Equation 2, if the denominator value is zero (i.e., GH = -1), then the output of the control system will be infinite. So, the control system becomes unstable.

Therefore, we have to properly choose the feedback in order to make the control system stable.

#### **Effect of Feedback on Noise:**

To know the effect of feedback on noise, let us compare the transfer function relations with and without feedback due to noise signal alone.

Er. K. Srinivas BIET, Berhampur

### **1.4\_TEST SIGNALS:**

There are many types of test signals that can be used to test a particular system. Among the common test signals that are being used are:

(i) Steps input

- (ii) Ramp input
- (iii) Parabolic input
- (iv) Impulse input

#### 1. The Step Signal.

Consider the circuit below.

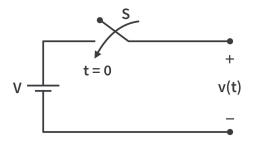

Let the switch be closed at time t = 0.

Now, Before the switch is closed,

 $v(t) = 0 \qquad \qquad for \ -\infty < t < 0$ 

After the switch is closed,

v(t) = V for  $0 < t < \infty$ 

Graphically, this looks like the following.

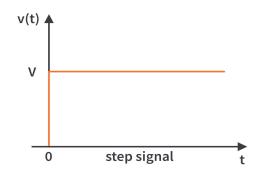

This is a step signal and more often used is the unit step signal which is denoted by u(t) and is defined as

 $u(t) = 0 \qquad for -\infty < t < 0$  $u(t) = 1 \qquad for \ 0 < t < \infty$ 

The Laplace transform of the step signal will be

$$U(s) = \frac{1}{s}$$

The step signal represents the sudden application of an input to the system.

#### 2) The Ramp Signal.

A ramp signal starts from the origin and rises linearly with time with a slope K.

Mathematically,

Let r(t) be the ramp signal, then

| r(t) = 0  | for $t < 0$ |
|-----------|-------------|
| r(t) = Kt | for $t > 0$ |

Where K is the slope.

Graphically,

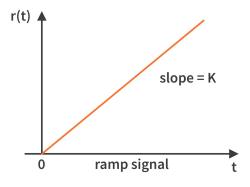

The Laplace transform of the ramp signal will be

$$R(s) = \frac{K}{s^2}$$

With K = 1 for the unit ramp signal.

#### 3) The Parabolic Signal.

The parabolic signal starts from zero and is a quadratic function of time.

Mathematically,

Let p(t) be the parabolic signal, then

$$p(t) = 0 \qquad \qquad for \ t < 0$$

$$p(t) = \frac{kt^2}{2} \qquad \qquad for \ t > 0$$

Graphically,

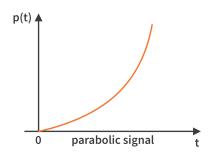

The Laplace transform of the parabolic signal will be

$$P(s) = \frac{K}{s^3}$$

And K = 1 for the unit parabolic signal.

#### 4) The Impulse Signal.

An impulse signal  $[\delta(t)]$  is a tall and narrow signal which is obtained as shown.

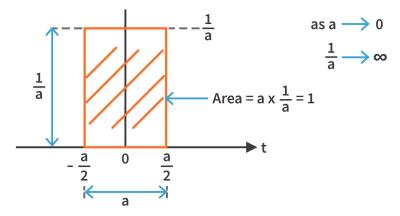

As *a* becomes very small (almost zero), 1/a becomes infinitely tall. This means that the width of the above shown rectangle becomes essentially 0 and the height becomes infinite yet their area remains equal to 1.

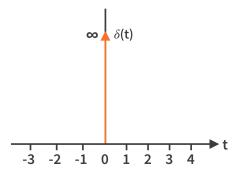

Hence the impulse signal or the impulse function takes zero value for all values of time except for t = 0.

As the area remains equal to 1, we can define the impulse signal mathematically as

$$\delta(t) = 0$$
 for  $t \neq 0$   
 $\delta(t) = \infty$  for  $t = 0$ 

and

$$\int_{-\infty}^{\infty} \delta(t) dt = 1$$

The Laplace transform of the impulse signal will be

 $\delta(s) = 1$ 

The impulse signal represents a sudden shock to the system.

Er. K. Srinivas BIET, Berhampur

## 1.5: Servomechanism:

It is the feedback unit used in a control system. In this system, the control variable is a mechanical signal such as position, velocity or acceleration. Here, the output signal is directly fed to the comparator as the feedback signal, b(t) of the closed-loop control system. This type of system is used where both the command and output signals are mechanical in nature. A position control system as shown in Fig.1.3 is a simple example of this type mechanism. The block diagram of the servomechanism of an automatic steering system is shown in below Figure.

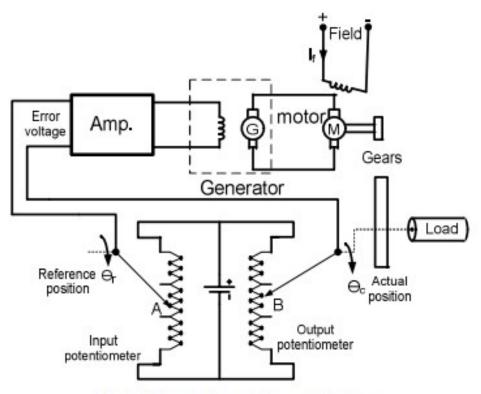

Fig.1.3. Schematic diagram of a servomechanism

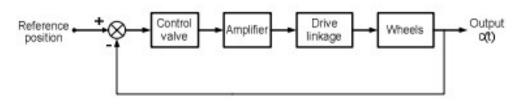

Fig.1.4. Block diagram of a servomechanism

Examples:

- Missile launcher
- Machine tool position control
- Power steering for an automobile
- Roll stabilization in ships, etc.

Regulators:

It is also a feedback unit used in a control system like servomechanism. But, the output is kept constant at its desired value. The schematic diagram of a regulating system is shown in below Figure. Its corresponding simplified block diagram model is shown in below figure.

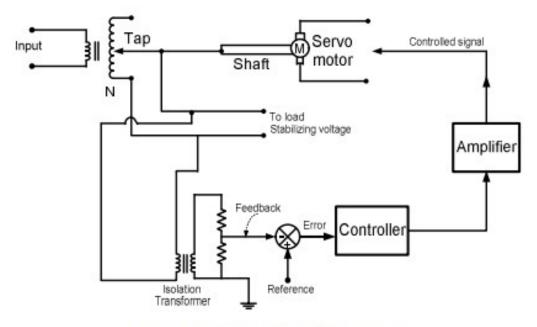

Fig. 1.5. Schematic diagram of a regulating system

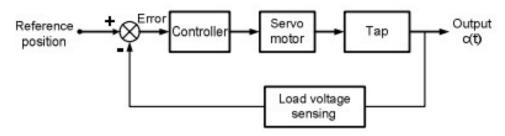

Fig.1.6. Block diagram of a regulating system

Examples:

- Temperature regulator
- Speed governor
- Frequency regulators, etc.

#### **TRANSFER FUNCTION**

#### Introduction:

Transfer function of a linear time-invariant system is defined as the ratio of the Laplace transform of output variable to the Laplace transform of input variable assuming all the initial conditions to be zero. The figure 1a shows the system in time domain whereas figure 1b shows the system in Laplace domain.

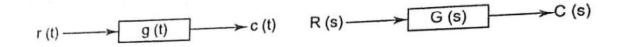

Figure 1a. system in time domain

Fig1b. system in Laplace domain.

Figure 1. Transfer Function of a system

If G(s) be the transfer function of the system, we can write mathematically as

$$G(s) = \frac{\text{Laplace transform of output}}{\text{Laplace transform of input}} \text{ (all initial conditions are zero)}$$
$$= \frac{C(s)}{R(s)} \text{ (all initial conditions are zero)} \qquad \dots (1)$$

Example: Determine the transfer function of figure 2 shown below.  $V_i(t)$  is the input to the system and  $V_o(t)$  is the output of the system.

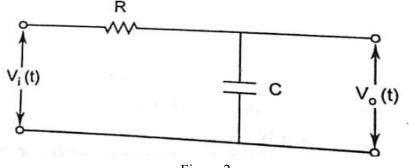

Figure 2

Solution- Let i(t) be the current flowing through the circuit using KVL we can write

$$V_{i}(t) = \operatorname{Ri}(t) + \frac{1}{c} \int_{-\infty}^{t} i(t) dt$$
  
And  $V_{o}(t) = \frac{1}{c} \int_{-\infty}^{t} i(t) dt$ 

Taking Laplace transfer of the above equation by assuming zero initial condition, we get

$$V_{i}(s) = RI(s) + \frac{1}{sC}I(s)$$
And  $V_{o}(s) = \frac{1}{sC}I(s)$ 

$$\therefore Transfer Function = G(s) = \frac{Vo(s)}{Vi(s)} = \frac{1}{1+sCR}$$

#### **BLOCK DIAGRAMS**

Block diagram is the pictorial representation of system. It consists of a single block or a combination of blocks. Each block is a functional block.

#### Basic Elements of Block Diagram

The basic elements of a block diagram are a block, the summing point and the take-off point. Let us consider the block diagram of a closed loop control system as shown in the following figure to identify these elements.

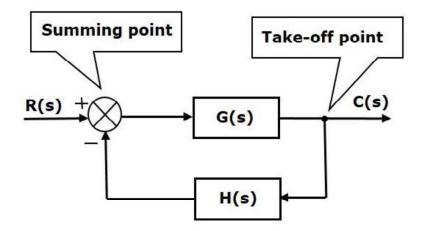

The above block diagram consists of two blocks having transfer functions G(s) and H(s). It is also having one summing point and one take-off point. Arrows indicate the direction of the flow of signals. Let us now discuss these elements one by one.

#### Block

The transfer function of a component is represented by a block. Block has single input and single output.

The following figure shows a block having input X(s), output Y(s) and the transfer function G(s).

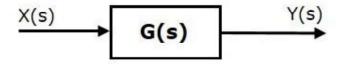

Transfer Function, G(s)=Y(s)/X(s)

 $\Rightarrow$ Y(s)=G(s)X(s)

Output of the block is obtained by multiplying transfer function of the block with input.

#### Summing Point

The summing point is represented with a circle having cross (X) inside it. It has two or more inputs and single output. It produces the algebraic sum of the inputs. It also performs the

summation or subtraction or combination of summation and subtraction of the inputs based on the polarity of the inputs. Let us see these three operations one by one.

The following figure shows the summing point with two inputs (A, B) and one output (Y). Here, the inputs A and B have a positive sign. So, the summing point produces the output, Y as **sum of A and B**.

i.e.,
$$Y = A + B$$
.

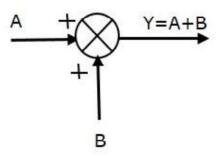

The following figure shows the summing point with two inputs (A, B) and one output (Y). Here, the inputs A and B are having opposite signs, i.e., A is having positive sign and B is having negative sign. So, the summing point produces the output Y as the **difference of A and B**.

 $\mathbf{Y} = \mathbf{A} + (\mathbf{-B}) = \mathbf{A} - \mathbf{B}.$ 

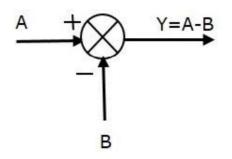

The following figure shows the summing point with three inputs (A, B, C) and one output (Y). Here, the inputs A and B are having positive signs and C is having a negative sign. So, the summing point produces the output Y as

5

Y = A + B + (-C) = A + B - C.

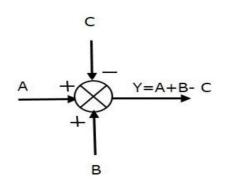

#### Take-off Point

The take-off point is a point from which the same input signal can be passed through more than one branch. That means with the help of take-off point, we can apply the same input to one or more blocks, summing points.

In the following figure, the take-off point is used to connect the same input, R(s) to two more blocks.

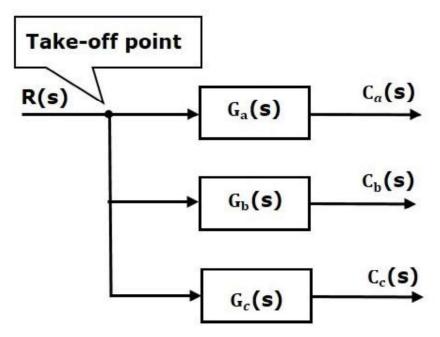

In the following figure, the take-off point is used to connect the output C(s), as one of the inputs to the summing point.

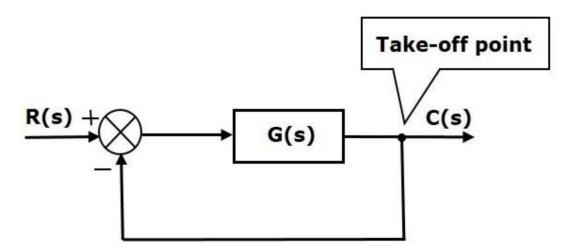

#### Block Diagram Representation of Electrical Systems

In this section, let us represent an electrical system with a block diagram. Electrical systems contain mainly three basic elements — **resistor**, **inductor and capacitor**.

Consider a series of RLC circuit as shown in the following figure. Where,  $V_i(t)$  and  $V_o(t)$  are the input and output voltages. Let i(t) be the current passing through the circuit. This circuit is in time domain.

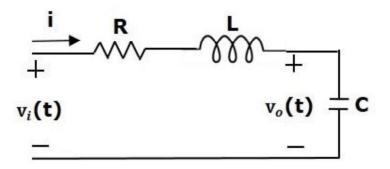

By applying the Laplace transform to this circuit, will get the circuit in s-domain. The circuit is as shown in the following figure.

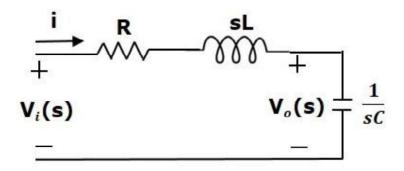

From the above circuit, we can write

$$I(s) = [Vi(s) - Vo(s)]/R + sL$$

 $\Rightarrow I(s) = \{1/R + sL\} \{Vi(s) - Vo(s)\}$ Vo(s)=(1/sC)I(s)

#### (Equation 1) (Equation 2)

Let us now draw the block diagrams for these two equations individually. And then combine those block diagrams properly in order to get the overall block diagram of series of RLC Circuit (s-domain).

Equation 1 can be implemented with a block having the transfer function, 1/R+sL. The input and output of this block are {Vi(s)-Vo(s)} and I(s). We require a summing point to get {Vi(s)-Vo(s)}. The block diagram of Equation 1 is shown in the following figure.

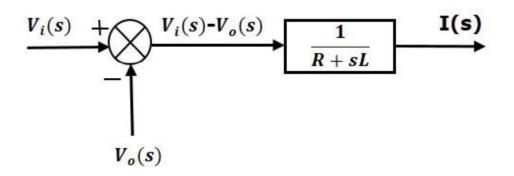

Equation 2 can be implemented with a block having transfer function, 1/sC. The input and output of this block are I(s) and Vo(s). The block diagram of Equation 2 is shown in the following figure.

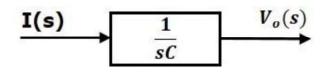

The overall block diagram of the series of RLC Circuit (s-domain) is shown in the following figure.

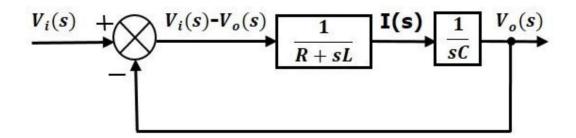

Similarly, you can draw the **block diagram** of any electrical circuit or system just by following this simple procedure.

- Convert the time domain electrical circuit into an s-domain electrical circuit by applying Laplace transform.
- Write down the equations for the current passing through all series branch elements and voltage across all shunt branches.
- Draw the block diagrams for all the above equations individually.
- Combine all these block diagrams properly in order to get the overall block diagram of the electrical circuit (s-domain).

#### Block diagram reduction rules:

There are three basic types of connections between two blocks.

#### Rule 1: Series Connection

Series connection is also called **cascade connection**. In the following figure, two blocks having transfer functions G1(s) and G2(s) are connected in series.

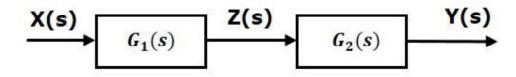

For this combination, we will get the output Y(s) as Y(s) = G2(s) Z(s)

Where, Z(s) = G1(s) X(s)

 $\Rightarrow Y(s) = G2(s) [G1(s) X(s)] = G1(s) G2(s) X(s)$ 

 $\Rightarrow$  Y(s) = {G1(s) G2(s)} X(s)

Compare this equation with the standard form of the output equation, Y(s) = G(s) X(s). Where, G(s) = G1(s) G2(s).

That means we can represent the **series connection** of two blocks with a single block. The transfer function of this single block is the **product of the transfer functions** of those two blocks. The equivalent block diagram is shown below.

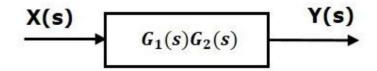

Similarly, you can represent series connection of 'n' blocks with a single block. The transfer function of this single block is the product of the transfer functions of all those 'n' blocks.

#### Rule 2: Parallel Connection

The blocks which are connected in **parallel** will have the **same input**. In the following figure, two blocks having transfer functions G1(s) and G2(s) are connected in parallel. The outputs of these two blocks are connected to the summing point.

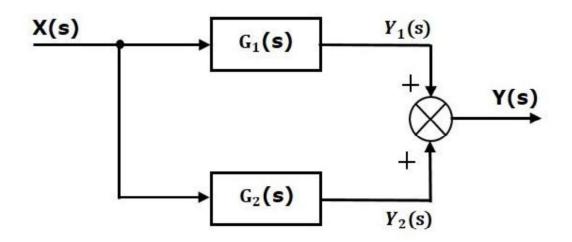

For this combination, we will get the output Y(s) as Y(s) = Y1(s) + Y2(s)

Where, Y1(s) = G1(s) X(s) and Y2(s) = G2(s) X(s) $\Rightarrow Y(s) = G1(s) X(s) + G2(s) X(s) = \{G1(s) + G2(s)\} X(s)$ 

Compare this equation with the standard form of the output equation,

Y(s) = G(s) X(s)

Where, G(s) = G1(s) + G2(s)

That means we can represent the **parallel connection** of two blocks with a single block. The transfer function of this single block is the **sum of the transfer functions** of those two blocks. The equivalent block diagram is shown below.

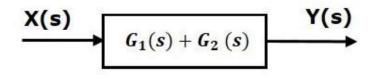

Similarly, you can represent parallel connection of 'n' blocks with a single block. The transfer function of this single block is the algebraic sum of the transfer functions of all those 'n' blocks.

#### Rule 3: Feedback Connection

As we discussed in previous chapters, there are two types of **feedback** — positive feedback and negative feedback. The following figure shows negative feedback control system. Here, two blocks having transfer functions G(s) and H(s) form a closed loop.

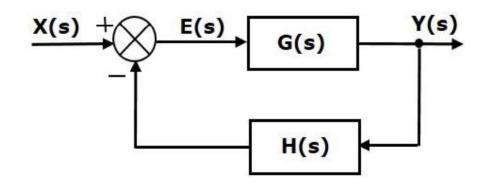

The output of the summing point is -

$$E(s) = X(s) - H(s) Y(s)$$

The output Y(s) is -

$$Y(s) = E(s) G(s)$$

Substitute E(s) value in the above equation.

$$Y(s) = \{X(s) - H(s)Y(s)\} G(s)\}$$
$$Y(s) \{1 + G(s) H(s)\} = X(s) G(s)$$
$$\Rightarrow Y(s)/X(s) = G(s) / [1 + G(s) H(s)]$$

Therefore, the negative feedback closed loop transfer function is G(s) / [1+G(s) H(s)]

This means we can represent the negative feedback connection of two blocks with a single block. The transfer function of this single block is the closed loop transfer function of the negative feedback. The equivalent block diagram is shown below.

$$\begin{array}{c|c} X(s) \\ \hline \\ \hline \\ 1 + G(s)H(s) \end{array} \end{array} \begin{array}{c} Y(s) \\ \hline \end{array}$$

Similarly, you can represent the positive feedback connection of two blocks with a single block. The transfer function of this single block is the closed loop transfer function of the positive feedback, i.e., G(s) / [1 - G(s) H(s)]

Rule 4: Block Diagram Algebra for Summing Points

There are two possibilities of shifting summing points with respect to blocks -

- Shifting summing point after the block
- Shifting summing point before the block

Let us now see what kind of arrangements need to be done in the above two cases one by one.

Rule 4a: Shifting Summing Point after the Block

Consider the block diagram shown in the following figure. Here, the summing point is present before the block.

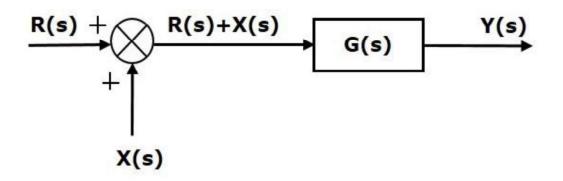

Summing point has two inputs R(s) and X(s). The output of it is  $\{R(s)+X(s)\}\$ So, the input to the block G(s) is  $\{R(s)+X(s)\}\$  and the output of it is –  $Y(s) = G(s)\{R(s)+X(s)\}\$ 

 $\Rightarrow$ Y(s) = G(s)R(s) + G(s)X(s) (Equation 1)

Now, shift the summing point after the block. This block diagram is shown in the following figure.

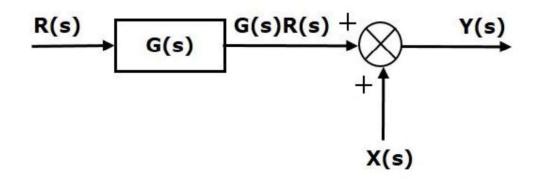

Output of the block G(s) is G(s)R(s)

The output of the summing point is

Y(s)=G(s)R(s)+X(s) (Equation 2)

Compare Equation 1 and Equation 2.

The first term 'G(s)R(s)' is same in both the equations. But, there is difference in the second term. In order to get the second term also same, we require one more block G(s). It is having the input X(s) and the output of this block is given as input to summing point instead of X(s). This block diagram is shown in the following figure.

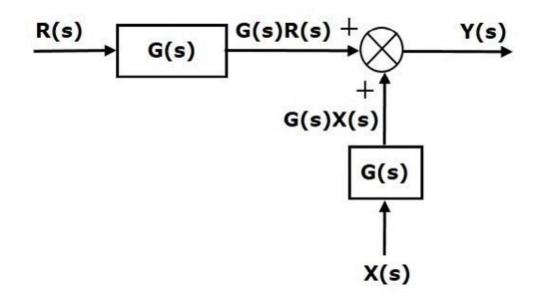

#### Rule 4b: Shifting Summing Point Before the Block

Consider the block diagram shown in the following figure. Here, the summing point is present after the block.

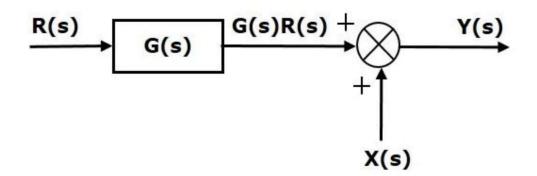

Output of this block diagram is -

Y(s) = G(s) R(s) + X(s) (Equation 3)

Now, shift the summing point before the block. This block diagram is shown in the following figure.

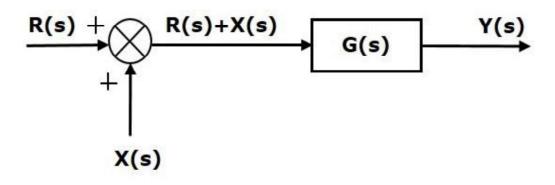

Output of this block diagram is -

Y(S) = G(s) R(s) + G(s) X(s) (Equation 4)

Compare Equation 3 and Equation 4,

The first term 'G(s) R(s)' is same in both equations. But, there is difference in the second term. In order to get the second term also same, we require one more block 1/G(s). It is having the input X(s) and the output of this block is given as input to summing point instead of X(s). This block diagram is shown in the following figure.

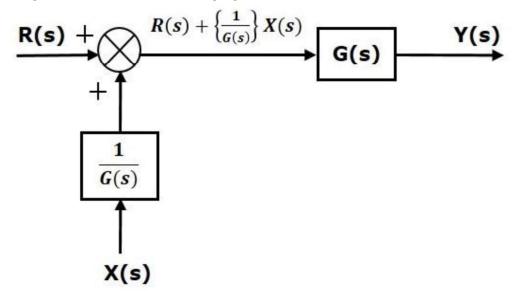

#### Rule 5: Block Diagram Algebra for Take-off Points

There are two possibilities of shifting the take-off points with respect to blocks -

- Shifting take-off point after the block
- Shifting take-off point before the block

Let us now see what kind of arrangements are to be done in the above two cases, one by one.

#### Rule5a: Shifting Take-off Point after the Block

Consider the block diagram shown in the following figure. In this case, the take-off point is present before the block.

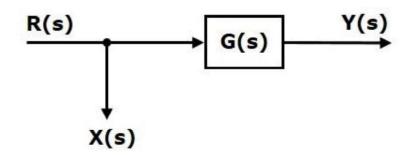

Here, X(s) = R(s) and Y(s) = G(s)R(s)

When you shift the take-off point after the block, the output Y(s) will be same. But, there is difference in X(s) value. So, in order to get the same X(s) value, we require one more

block 1/G(s). It is having the input Y(s) and the output is X(s). This block diagram is shown in the following figure.

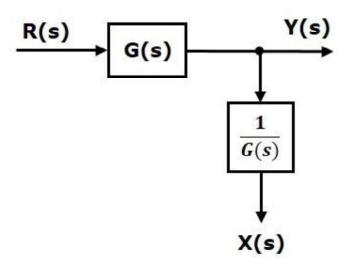

#### Rule 5b: Shifting Take-off Point Before the Block

Consider the block diagram shown in the following figure. Here, the take-off point is present after the block.

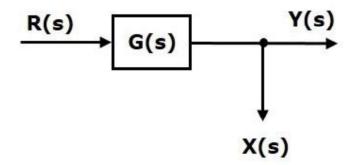

Here, X(s) = Y(s) = G(s)R(s)

When you shift the take-off point before the block, the output Y(s) will be same. But, there is difference in X(s) value. So, in order to get same X(s) value, we require one more block G(s). It is having the input R(s) and the output is X(s). This block diagram is shown in the following figure.

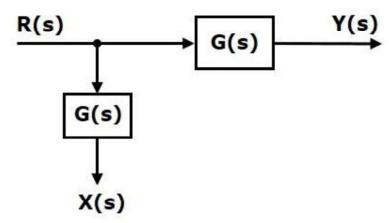

#### Rule 6: Associative Law For Summing Point

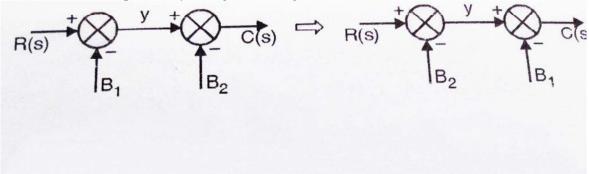

This can be better explained by taking below diagram

Y=R(s) - B1C(s) = y - B2 = R(s) - B1 - B2

This law is applicable only to summing points which are connected directly to each other. **Note:** If there is a block present between two summing points(and hence they are not connected directly) then this rule can't be applied.

#### Procedure for finding TF by using Block Diagram Reduction Rules

Follow these rules for simplifying (reducing) the block diagram, which is having many blocks, summing points and take-off points.

- Rule 1 Check for the blocks connected in series and simplify.
- Rule 2 Check for the blocks connected in parallel and simplify.
- Rule 3 Check for the blocks connected in feedback loop and simplify.
- **Rule 4** If there is difficulty with take-off point while simplifying, shift it towards right or left of the given block which one is suitable.
- **Rule 5** If there is difficulty with summing point while simplifying, shift it towards right or left of the given block which one is suitable.
- Rule 6 Repeat the above steps till you get the simplified form, i.e., single block.

#### Example

Consider the block diagram shown in the following figure. Let us simplify (reduce) this block diagram using the block diagram reduction rules.

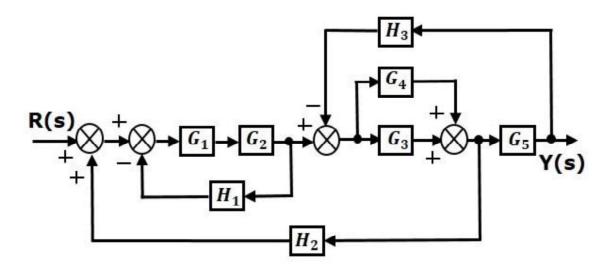

Step 1 - Use Rule 1 for blocks G1 and G2. Use Rule 2 for blocks G3 and G4. The modified block diagram is shown in the following figure.

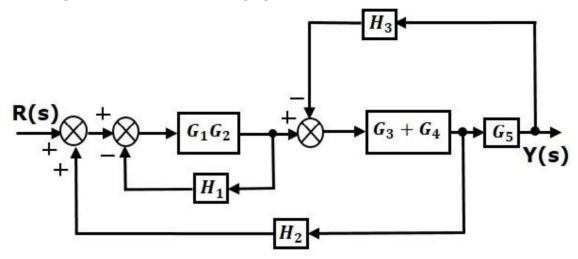

Step 2 - Use Rule 3 for blocks G1G2 and H1. Use Rule 4 for shifting take-off point after the block G5. The modified block diagram is shown in the following figure.

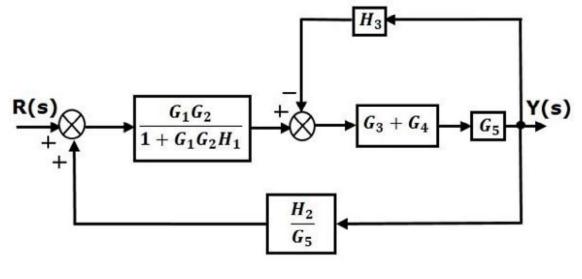

Step 3 - Use Rule 1 for blocks (G3+G4) and G5. The modified block diagram is shown in the following figure.

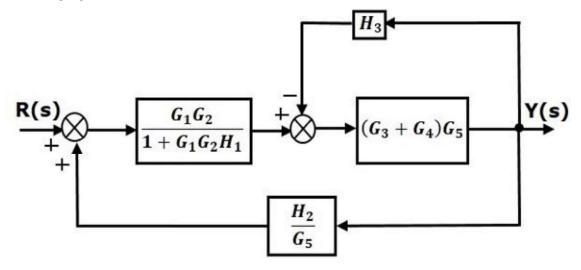

Step 4 – Use Rule 3 for blocks (G3+G4)G5 and H3. The modified block diagram is shown in the following figure.

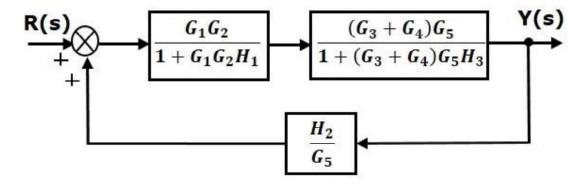

Step 5 - Use Rule 1 for blocks connected in series. The modified block diagram is shown in the following figure.

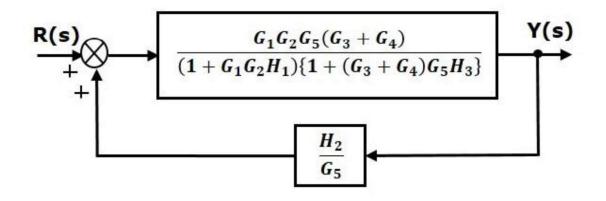

Step 6 – Use Rule 3 for blocks connected in feedback loop. The modified block diagram is shown in the following figure. This is the simplified block diagram.

$$\begin{array}{c} \mathsf{R(s)} \\ \xrightarrow{G_1 G_2 G_5^2 (G_3 + G_4)} \\ (1 + G_1 G_2 H_1) \{1 + (G_3 + G_4) G_5 H_3\} G_5 - G_1 G_2 G_5 (G_3 + G_4) H_2} \end{array} \begin{array}{c} \mathsf{Y(s)} \\ \xrightarrow{} \end{array}$$

Therefore, the transfer function of the system is

 $Y(s)/R(s) = G_1G_2G_5^2(G_3 + G_4)/(1 + G_1G_2H_1)\{1 + (G_3 + G_4)G_5H_3\}G_5 - G_1G_2G_5(G_3 + G_4)H_2$ 

**Note** – Follow these steps in order to calculate the transfer function of the block diagram having multiple inputs.

- Step 1 Find the transfer function of block diagram by considering one input at a time and make the remaining inputs as zero.
- Step 2 Repeat step 1 for remaining inputs.
- Step 3 Get the overall transfer function by adding all those transfer functions.

Problem Evaluate  $\frac{C}{R_1}$  and  $\frac{C}{R_2}$  for a system whose block diagram representation is shown in Fig.  $R_1$  is the input to summing point No. 1.

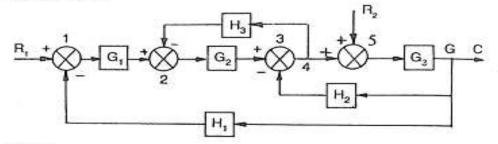

Solution

Evaluation of  $C/R_1$  Assume  $R_2 = 0$ . Therefore summing point No. 5 can be removed. Shift take off point No. 4 beyond block  $G_3$ 

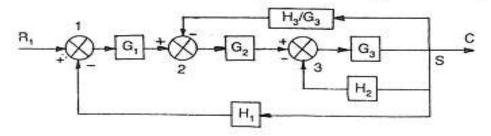

Eliminate the feedback loop between points 3 and 6

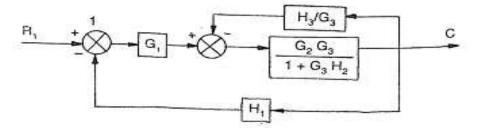

Eliminating the feed back loop again

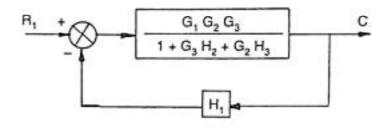

$$\frac{C}{R_1} = \frac{G_1 G_2 G_3}{1 + G_3 H_2 + H_3 G_2 + G_1 G_2 G_3 H_1}$$
 Ans.

Evaluation of C/R<sub>2</sub>

Assume  $R_1 = 0$ . Thus summing point No. 1 can be removed

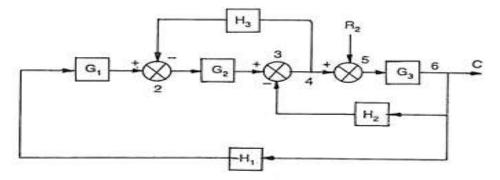

Shifting the summing point No. 2 and rearranging beyond  $G_2$ 

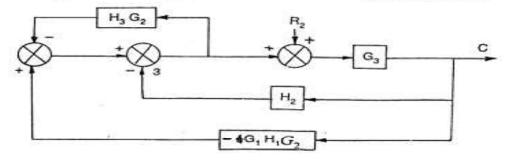

Rearranging, we get

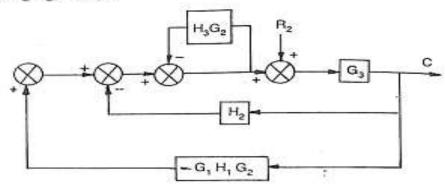

Rearranging and eliminating the feedback loop

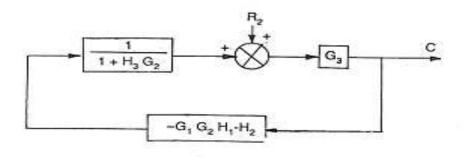

Rearranging,

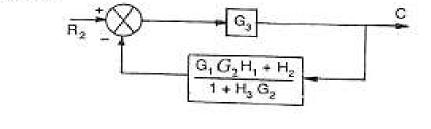

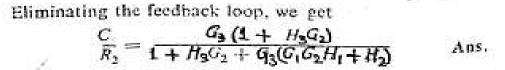

The block diagram reduction process takes more time for complicated systems. Because, we have to draw the (partially simplified) block diagram after each step. So, to overcome this drawback, use signal flow graphs (representation).

#### **SIGNAL FLOW GRAPHS**

Signal flow graph is a graphical representation of algebraic equations. In this chapter, let us discuss the basic concepts related signal flow graph and also learn how to draw signal flow graphs.

**Characteristics of SFG**: SFG is a graphical representation of the relationship between the variables of a set of linear algebraic equations. It doesn't require any reduction technique or process.

- It represents a network in which nodes are used for the representation of system variable which is connected by direct branches.
- SFG is a diagram which represents a set of equations. It consists of nodes and branches such that each branch of SFG having an arrow which represents the flow of the signal.
- It is only applicable to the linear system.

#### Terminology used in SFG

Nodes and branches are the basic elements of signal flow graph.

#### 1. Node

**Node** is a point which represents either a variable or a signal. There are three types of nodes — input node, output node and mixed node.

- Input Node or source- It is a node, which has only outgoing branches.
- Output Node or sink It is a node, which has only incoming branches.
- Mixed Node It is a node, which has both incoming and outgoing branches.

#### Example

Let us consider the following signal flow graph to identify these nodes.

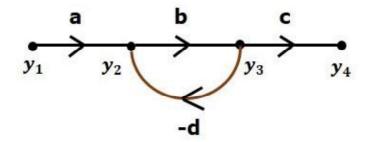

- The nodes present in this signal flow graph are y<sub>1</sub>, y<sub>2</sub>, y<sub>3</sub> and y<sub>4</sub>.
- y<sub>1</sub> and y<sub>4</sub> are the **input node** and **output node** respectively.
- $y_2$  and  $y_3$  are **mixed nodes**.

#### 2. Branch

**Branch** is a line segment which joins two nodes. It has both **gain** and **direction**. For example, there are four branches in the above signal flow graph. These branches have **gains** of **a**, **b**, **c** and **-d**.

#### 3. Forward Path

It is a path from an input node to an output node in the direction of branch arrow.

**4.** Loop: It is a path that starts and ends at the same node.

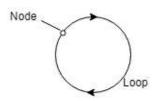

5. Non-touching loop: Loop is said to be non-touching if they do not have any common node.

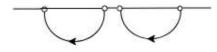

**6.** Forward path gain: A product of all branches gain along the forward path is called Forward path gain.

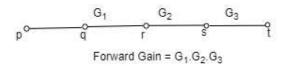

7. Loop Gain: Loop gain is the product of branch gain which travels in the loop.

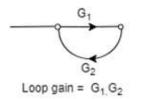

#### Construction of Signal Flow Graph

Let us construct a signal flow graph by considering the following algebraic equations -

$$y_2 = a_{12} y_1 + a_{42} y_4$$
$$y_3 = a_{23} y_2 + a_{53} y_5$$
$$y_4 = a_{34} y_3$$
$$y_5 = a_{45} y_4 + a_{35} y_3$$
$$y_6 = a_{56} y_5$$

There will be six **nodes**  $(y_1, y_2, y_3, y_4, y_5 \text{ and } y_6)$  and eight **branches** in this signal flow graph. The gains of the branches are  $a_{12}$ ,  $a_{23}$ ,  $a_{34}$ ,  $a_{45}$ ,  $a_{56}$ ,  $a_{42}$ ,  $a_{53}$  and  $a_{35}$ .

To get the overall signal flow graph, draw the signal flow graph for each equation, then combine all these signal flow graphs and then follow the steps given below -

**Step 1** – Signal flow graph for  $y_2 = a_{12} y_1 + a_{42} y_4$  is shown in the following figure.

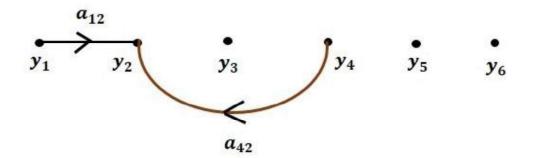

**Step 2** – Signal flow graph for  $y_3 = a_{23}y_2 + a_{53}y_5$  is shown in the following figure.

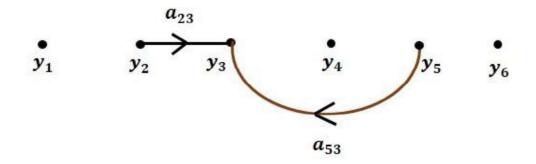

**Step 3** – Signal flow graph for  $y_4 = a_{34} y_3$  is shown in the following figure.

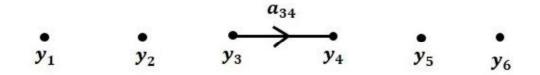

**Step 4** – Signal flow graph for  $y_5 = a_{45} y_4 + a_{35} y_3$  is shown in the following figure.

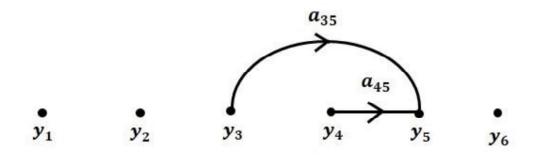

**Step 5** – Signal flow graph for  $y_6 = a_{56} y_5$  is shown in the following figure.

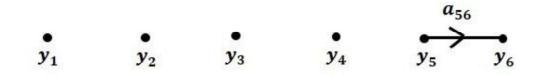

Step 6 – Signal flow graph of overall system is shown in the following figure.

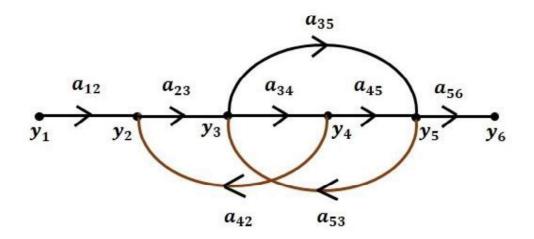

#### Conversion of Block Diagrams into Signal Flow Graphs

Follow these steps for converting a block diagram into its equivalent signal flow graph.

- Represent all the signals, variables, summing points and take-off points of block diagram as **nodes** in signal flow graph.
- Represent the blocks of block diagram as **branches** in signal flow graph.
- Represent the transfer functions inside the blocks of block diagram as **gains** of the branches in signal flow graph.
- Connect the nodes as per the block diagram. If there is connection between two nodes (but there is no block in between), then represent the gain of the branch as one. For **example**, between summing points, between summing point and takeoff point, between input and summing point, between take-off point and output.

#### Example

Let us convert the following block diagram into its equivalent signal flow graph.

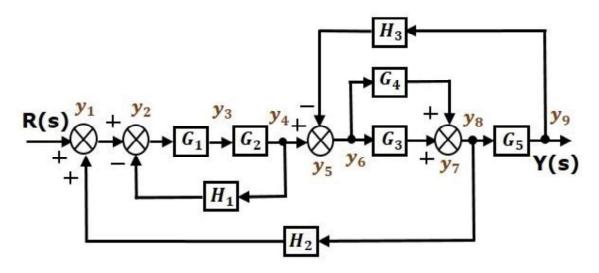

26

Represent the input signal R(s) and output signal C(s) of block diagram as input node R(s) and output node C(s) of signal flow graph.

Just for reference, the remaining nodes  $(y_1 \text{ to } y_9)$  are labelled in the block diagram. There are nine nodes other than input and output nodes. That is four nodes for four summing points, four nodes for four take-off points and one node for the variable between blocks G1 and G2.

The following figure shows the equivalent signal flow graph.

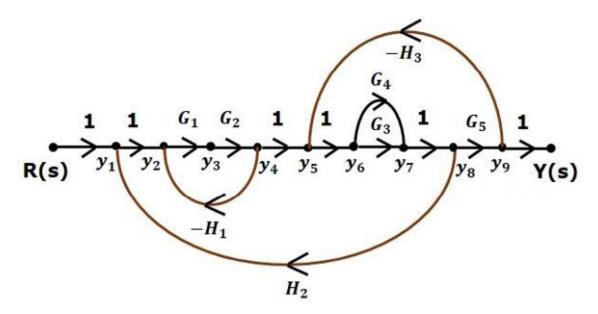

With the help of Mason's gain formula (discussed in the next chapter), you can calculate the transfer function of this signal flow graph. This is the advantage of signal flow graphs. Here, we no need to simplify (reduce) the signal flow graphs for calculating the transfer function.

Note: 1. If summing point is present before a take off point it may be assume as same node.

2. If there is a present of summing point in series (no block with in it), it may be take ias same node.

Ex: Determine transfer function by using Mason's gain formula.

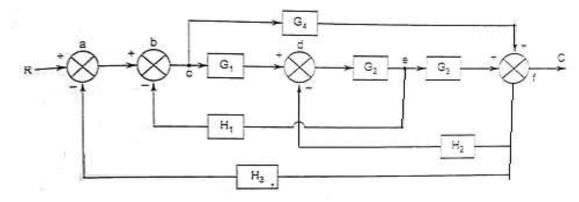

27

Solution:

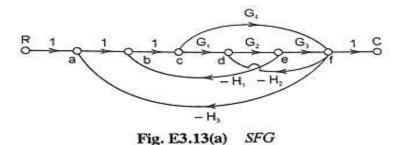

Step I : Forward paths of the SFG are as follows :

(i) a - b - c - d - e - f  $\therefore$   $P_1 = G_1 G_2 G_3$ (ii) a - b - c - f  $\therefore$   $P_2 = G_4$ Step II : Individual loops of the SFG are as follows : (i) d - e - f - d  $\therefore$   $L_1 = -G_2 G_3 H_2$ (ii) b - c - d - e - b  $\therefore$   $L_2 = -G_1 G_2 H_1$ (iii) a - b - c - f - a  $\therefore$   $L_3 = -G_4 H_3$ (iv) b - c - f - d - e - b  $\therefore$   $L_4 = G_4 H_2 G_2 H_1$ (v) a - b - c - d - e - f - a  $\therefore$   $L_5 = -G_1 G_2 G_3 H_3$ 

Step III : Gain products of all possible two non-touching loops are as follows : Loop  $L_1$  and Loop  $L_2$  are non-touching loops

 $L_{12} = G_2 H_1 G_4 H_2$ Step IV :  $\Delta = 1 - (L_1 + L_2 + L_3 + L_4) + L_{12}$ Step V : For  $P_1, \Delta_1 = 1$  $\therefore \frac{C(s)}{R(s)} = \frac{G_1 G_2 G_3 G_4 G_5}{1 - \left(\frac{G_2 H_1 + G_4 H_2 + G_2 G_3 G_4 G_5 G_6 G_7 G_8}{1 - C_2 G_3 G_4 G_5 G_6 G_8 H_4}\right) + G_1 G_4 H_1 H_2}$ . Ans.

#### Mason's Gain Formula

Let us now discuss the Mason's Gain Formula. Suppose there are 'N' forward paths in a signal flow graph. The gain between the input and the output nodes of a signal flow graph is nothing but the **transfer function** of the system. It can be calculated by using Mason's gain formula.

#### Mason's gain formula is

$$T=C(s)/R(s)=(\frac{1}{\Delta})\sum_{i=1}^{N} Pi\Delta i$$

Where,

- C(s) is the output node
- **R(s)** is the input node
- T is the transfer function or gain between R(s)R(s) and C(s)C(s)
- **P**<sub>i</sub> is the i<sup>th</sup> forward path gain

 $\Delta = 1 - (\text{sum of all individual loop gains}) + (\text{sum of gain products of all possible two non touching loops}) - (\text{sum of gain products of all possible three non touching loops})+...$ 

 $\Delta_i$  is obtained from  $\Delta$  by removing the loops which are touching the *i*<sup>th</sup> forward path.

Consider the following signal flow graph in order to understand the basic terminology involved here.

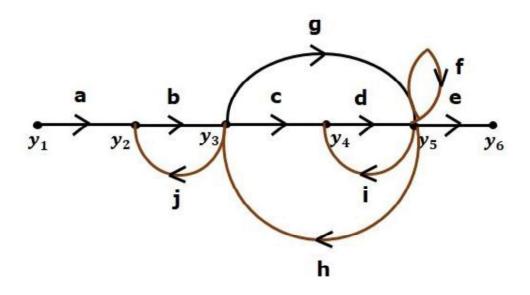

#### Path

It is a traversal of branches from one node to any other node in the direction of branch arrows. It should not traverse any node more than once.

**Examples**  $y_2 \rightarrow y_3 \rightarrow y_4 \rightarrow y_5$  and  $y_5 \rightarrow y_3 \rightarrow y_2$ 

#### Forward Path

The path that exists from the input node to the output node is known as forward path.

**Examples**  $-y_1 \rightarrow y_2 \rightarrow y_3 \rightarrow y_4 \rightarrow y_5 \rightarrow y_6$  and  $y_1 \rightarrow y_2 \rightarrow y_3 \rightarrow y_5 \rightarrow y_6$ .

#### Forward Path Gain

It is obtained by calculating the product of all branch gains of the forward path.

**Examples** – abcde is the forward path gain of  $y_1 \rightarrow y_2 \rightarrow y_3 \rightarrow y_4 \rightarrow y_5 \rightarrow y_6$  and abge is the forward path gain of  $y_1 \rightarrow y_2 \rightarrow y_3 \rightarrow y_5 \rightarrow y_6$ .

#### Loop

The path that starts from one node and ends at the same node is known as **loop**. Hence, it is a closed path.

**Examples**  $y_2 \rightarrow y_3 \rightarrow y_2$  and  $y_3 \rightarrow y_5 \rightarrow y_3$ .

#### Loop Gain

It is obtained by calculating the product of all branch gains of a loop.

**Examples** – bj is the loop gain of  $y_2 \rightarrow y_3 \rightarrow y_2$  and gh is the loop gain of  $y_3 \rightarrow y_5 \rightarrow y_3$ .

#### Non-touching Loops

These are the loops, which should not have any common node.

**Examples** – The loops  $y_2 \rightarrow y_3 \rightarrow y_2$  and  $y_4 \rightarrow y_5 \rightarrow y_4$  are non-touching.

Calculation of Transfer Function using Mason's Gain Formula

Let us consider the same signal flow graph for finding transfer function.

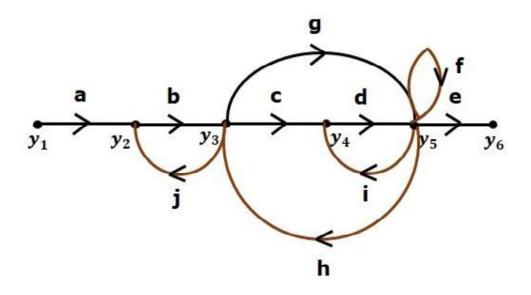

Number of forward paths, N = 2.

- First forward path is  $y1 \rightarrow y2 \rightarrow y3 \rightarrow y4 \rightarrow y5 \rightarrow y6$ .
- First forward path gain, p1=abcde.
- Second forward path is  $y_1 \rightarrow y_2 \rightarrow y_3 \rightarrow y_5 \rightarrow y_6$ .
- Second forward path gain, p2=abge.

Number of individual loops, L = 5.

Loops are -  $y_2 \rightarrow y_3 \rightarrow y_2$ ,  $y_3 \rightarrow y_5 \rightarrow y_3$ ,  $y_3 \rightarrow y_4 \rightarrow y_5 \rightarrow y_3$ ,  $y_4 \rightarrow y_5 \rightarrow y_4$  and  $y_5 \rightarrow y_5$ . Loop gains are -  $l_1=b_j$ ,  $l_2=g_h$ ,  $l_3=cdh$ ,  $l_4=d_i$  and  $l_5=f$ 

Number of two non-touching loops = 2.

- First non-touching loops pair is  $-y_2 \rightarrow y_3 \rightarrow y_2, y_4 \rightarrow y_5 \rightarrow y_4$ .
- Gain product of first non-touching loops pair, 1114= bjdi
- Second non-touching loops pair is  $y_2 \rightarrow y_3 \rightarrow y_2$ ,  $y_5 \rightarrow y_5$
- Gain product of second non-touching loops pair is 1115=bjf

Higher number of (more than two) non-touching loops are not present in this signal flow graph.

We know,

 $\Delta = 1 - (\text{sum of all individual loop gains})$ 

+ (sum of gain products of all possible two non touching loops)

-(sum of gain products of all possible three non touching loops)+...

Substitute the values in the above equation,

 $\Delta = 1 - (bj+gh+cdh+di+f) + (bjdi+bjf)-(0)$  $\Rightarrow \Delta = 1 - (bj+gh+cdh+di+f) + bjdi+bjf$  There is no loop which is non-touching to the first forward path.

So,  $\Delta 1=1$ 

Similarly,  $\Delta 2=1$ . Since, no loop which is non-touching to the second forward path. Substitute, N = 2 in Mason's gain formula

$$T=C(s)R(s)=[P1\Delta 1+P2\Delta 2]/\Delta$$

Substitute all the necessary values in the above equation.

$$T=C(s)R(s)=(abcde)1+(abge)1/[1-(bj+gh+cdh+di+f)+bjdi+bjf]$$

$$\Rightarrow T=C(s)R(s)=(abcde)+(abge)/[1-(bj+gh+cdh+di+f)+bjdi+bjf]$$

Therefore, the transfer function is -

$$T=C(s)R(s)=(abcde)+(abge)/[1-(bj+gh+cdh+di+f)+bjdi+bjf]$$

### **Course Content**

#### TIME RESPONSE ANALYSIS.

- 2.1Time response of control system.
- 2.2 Standard Test signal: Step signal, Ramp Signal, Parabolic signal, Impulse Signal
- 2.3 Time Response of first order system with: Unit step response, Unit impulse response.
- 2.4 Time response of second order system to the unit step input.
- 2.5 Time response specification.

Derivation of expression for rise time, peak time, peak overshoot, settling

time and steady state error.

- 2.6 Steady state error and error constants.
  - 2. 7 Types of control system.[ Steady state errors in Type-0, Type-1, Type-2 system
  - 2. 8 Effect of adding poles and zero to transfer function.

# CHAPTER II

# **Time Response Analysis**

3

The variation of output with respect to time is known as time response. The time response consists of two parts.

- Transient response
- Steady state response

Here, both the transient and the steady states are indicated in the figure 1. The responses corresponding to these states are known as transient and steady state responses.

Mathematically, we can write the time response c(t) as

$$C(t) = Ctr(t) + Css(t)$$
(1)

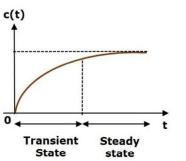

Figure 1 Time response of a system

Where,

- c<sub>tr</sub>(t) is the transient response
- c<sub>ss</sub>(t) is the steady state response

#### **Transient Response**

The transient response is the part of the tie response which goes to zero after large interval of time 't'. Ideally, this value of 't' is infinity and practically, it is five times constant.

Mathematically, we can write it as

$$\lim_{t\to\infty} \operatorname{lim} Ctr(t)=0$$

#### Steady state Response

The part of the time response that remains even after the transient response has zero value for large values of 't' is known as **steady state response**. This means, the transient response will be zero even during the steady state.

#### Example

Let us find the transient and steady state terms of the time response of the control system c(t)=10+5e-t

Here, the second term 5e-t will be zero as t denotes infinity. So, this is the **transient term**. And the first term 10 remains even as t approaches infinity. So, this is the **steady state term**.

#### Standard Test Signals

The standard test signals are impulse, step, ramp and parabolic. These signals are used to know the performance of the control systems using time response of the output.

#### Unit Impulse Signal

A signal which has zero value everywhere except at t=0, where its magnitude is infinite. It is also known as  $\delta$ -function. Mathematically:

$$\delta(t) = 0 \quad ; t \neq 0$$
  
= \omega \; t = 0 (2)

and  $\int_{-\epsilon}^{+\epsilon} \delta(t) dt = 1$  where  $\epsilon$  tends to zero The figure (2a) shows unit impulse signal.

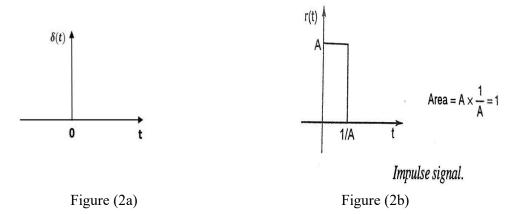

Practically a perfect impulse signal cannot be achieved. It is generally approximated be a pulse of unit area as shown in figure (2b).

An unit impulse signal is the derivative of a step signal i.e.,

$$\delta(t) = \frac{d u(t)}{dt}$$
(3)

Laplace transform of a unit impulse is

$$\mathscr{L}[\delta(t)] = \mathscr{L}[\frac{d u(t)}{dt}] = s R(s) = 1 \qquad (As \text{ for step input } R(s) = 1/s) \qquad (4)$$

#### **Unit Step Signal**

A unit step signal is defined as 
$$r(t) = A u(t)$$
 (5)  
Where  $u(t)=1; t \ge 0$   
0; t<0

5

u(t) is called as unit step signal.

By taking Laplace transform of r(t), we have

$$\mathbf{R}(\mathbf{s}) = \mathbf{A}/\mathbf{s} \tag{6}$$

Following figure 3 shows unit step signal.

So, the unit step signal exists for all positive values of 't' including zero

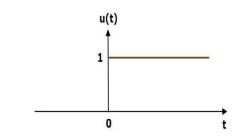

Figure 3: unit step signal

#### Unit Ramp Signal

A unit ramp signal, r(t) is defined as

$$=0$$
; t<0 (7)  
The ramp signal starts from zero and increases linearly with time. A ramp signal is the integral of a step signal. i.e

 $r(t) = At; t \ge 0$ 

Ramp Signal = 
$$\int$$
 step signal

The figure 4 shows unit ramp signal.

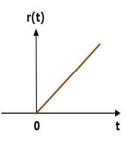

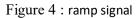

p(t)

0

#### <u>Unit Parabolic Signal</u>

A unit parabolic signal, r(t) is defined as,

$$r(t) = At^2/2; t \ge 0$$
  
0; t < 0 (8)

By taking the Laplace transform of equation 8,  $R(s) = A/s^3$  (9)

Parabolic signal is integral of a ramp signal. i.e Parabolic signal =  $\int ramp$  signal

The figure 5 shows the unit parabolic signal.

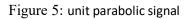

So, the unit parabolic signal exists for all the positive values of 't' including zero. And its value increases non-linearly with respect to 't' during this interval. The value of the unit parabolic signal is zero for all the negative values of 't'.

#### Time Response of the First Order System

Let us discuss the time response of the first order system. Consider the following block diagram of the closed loop control system. Here, an open loop transfer function, 1/sT is connected with a unity negative feedback.

6

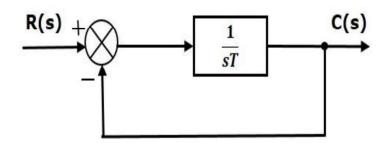

Figure (6) : Block diagram of a first order system

We know that the transfer function of the closed loop control system has unity negative feedback as,

$$\frac{C(s)}{R(s)} = \frac{G(s)}{1 + G(s)H(s)}$$

Substitute,  $G(s) = \frac{1}{Ts}$  in the above equation.

$$\frac{C(s)}{R(s)} = \frac{\frac{1}{Ts}}{1 + \frac{1}{Ts}} = \frac{1}{1 + Ts}$$
(10)

The power of s is one in the denominator term. Hence, the above transfer function is of the first order and the system is said to be the **first order system**.

We can re-write the above equation as

$$C(s) = \frac{1}{1+Ts} R(s) \tag{11}$$

Where,

- C(s) is the Laplace transform of the output signal c(t),
- **R(s)** is the Laplace transform of the input signal r(t), and
- T is the time constant.

#### Impulse Response of First Order System

For unit impulse signal R(s) = 1

Consider the equation (11),  $C(s) = \frac{1}{1+Ts}R(s)$ 

Substitute, R(s) = 1 in the above equation.

$$C(s) = \frac{1}{1+Ts}$$
(12)

Rearrange the above equation in one of the standard forms of Laplace transforms.

$$C(s) = \frac{\frac{1}{T}}{s + \frac{1}{T}}$$
(13)

Apply inverse Laplace transform on both sides.

$$c(t) = \frac{1}{T}e^{-\frac{t}{T}}$$
(14)

The unit impulse response is shown in the figure 7. The **unit impulse response**, c(t) is an exponential decaying signal for positive values of 't' and it is zero for negative values of 't'.

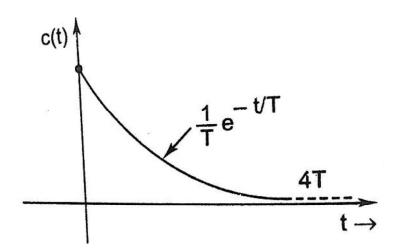

figure 7: Impulse Response of First Order System

#### Step Response of First Order System

For unit step signal R(s) = 1/s

\*

Consider the equation (11),  $C(s) = \frac{1}{1+Ts}R(s)$ 

$$C(s) = \frac{1}{1+Ts} \frac{1}{s} = \frac{1}{s(1+Ts)}$$
(15)

Taking Partial fractions of Equ. (15)

$$C(s) = \frac{1}{s(1+Ts)} = \frac{A}{s} + \frac{B}{1+Ts}$$
(16)

$$\Rightarrow \frac{1}{s(1+Ts)} = \frac{A(1+Ts) + Bs}{s(1+Ts)}$$
$$\Rightarrow 1 = A(sT+1) + Bs$$
(17)

By solving Equ. (17), we get

$$A = 1; B = -T$$

Substitute, A = 1 and B = -T in Equ. (16), we get

$$C(s) = \frac{1}{s} + \frac{(-T)}{1+Ts}$$
$$\Rightarrow C(s) = \frac{1}{s} - \frac{1}{\frac{1}{T}+s}$$

Apply inverse Laplace transform on both the sides.

$$c(t) = 1 - e^{-t/T}$$
 (18)

The following figure shows the unit step response.

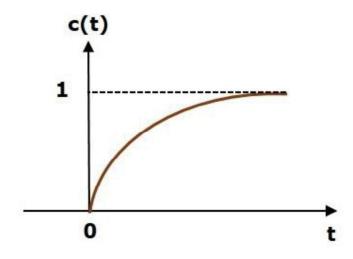

The value of the **unit step response, c(t)** is zero at t = 0 and for all negative values of t. It is gradually increasing from zero value and finally reaches to one in steady state. So, the steady state value depends on the magnitude of the input.

#### Time Response of Second Order System

Consider the following block diagram of closed loop control system. Here, an open loop transfer function,  $\omega_n^2 / s(s+2\zeta\omega_n)$  is connected with a unity negative feedback.

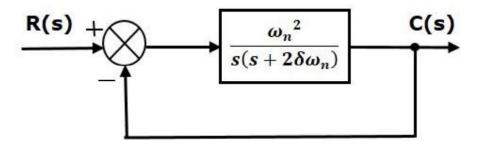

We know that the transfer function of the closed loop control system having unity negative feedback as

9

$$\frac{C(s)}{R(s)} = \frac{G(s)}{1 + G(s)H(s)}$$

Substitute,  $G(s) = \frac{\omega_n^2}{s(s+2\zeta\omega_n)}$  in the above equation.

$$C(s)/R(s) = \frac{\frac{\omega_n^2}{s(s+2\zeta\omega_n)}}{1 + \frac{\omega_n^2}{s(s+2\zeta\omega_n)}} = \frac{\omega_n^2}{s^2 + 2\zeta\omega_n s + \omega_n^2}$$
(19)

The power of 's' is two in the denominator term. Hence, the above transfer function is of the second order and the system is said to be the **second order system**.

The characteristic equation is -

$$s2+2\zeta\omega_n s+\omega_n^2=0$$
(20)

The roots of characteristic equation are -

$$S_{1}, S_{2} = \left[-2\omega_{n} \zeta \pm \sqrt{(2\zeta\omega n)^{2} - 4\omega n^{2}}\right]/2$$

- The two roots are imaginary when  $\zeta = 0$ .
- The two roots are real and equal when  $\zeta = 1$ .
- The two roots are real but not equal when  $\zeta > 1$ .
- The two roots are complex conjugate when  $0 < \zeta < 1$ .

We can write C(s) equation as,

$$C(s) = \frac{\omega_n^2}{s^2 + 2\zeta\omega_n s + \omega_n^2} R(s)$$
(21)

Step Response of Second Order System

Consider the unit step signal as an input to the second order system.

Laplace transform of the unit step signal is,

$$R(s)=1/s$$

We know the transfer function of the second order closed loop control system is,

$$C(s)/R(s) = \frac{\omega_n^2}{s^2 + 2\zeta \omega_n s + \omega_n^2}$$

Case 1:  $\boldsymbol{\zeta} = 0$  (undamped system)

Substitute,  $\delta=0$  in the transfer function.

$$C(s)/R(s) = \frac{\omega_n^2}{s^2 + \omega_n^2}$$
$$\Rightarrow C(s) = R(s) \frac{\omega_n^2}{s^2 + \omega_n^2}$$
(22)

Substitute, R(s)=1/s in equation 22

$$C(s) = \frac{\omega_n^2}{s(s^2 + \omega_n^2)}$$
(23)

By using partial fraction the equation4 can be written as

$$C(s) = \frac{A}{s} + \frac{Bs+C}{s^2 + \omega_n^2}$$
(24)

After partial fraction  $A = 1; B = -1; C = 0 \quad \stackrel{\bullet}{\bullet} \quad C(s) = \frac{1}{s} - \frac{s}{s^2 + \omega_n^2}$  (25)

Apply inverse Laplace transform on both the sides.

$$\mathbf{c}(\mathbf{t}) = 1 - \cos(\omega_n \mathbf{t}) \tag{26}$$

So, the unit step response of the second order system when  $\zeta = 0$  will be a continuous time signal with constant amplitude and frequency. Since there is no damping with the time, this response does not die out with time. This response is known as undamped response as shown in the figure.

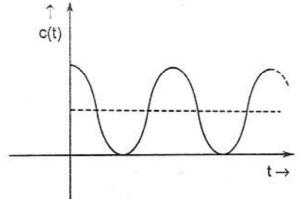

Undamped response of second order system with unit step input.

Case 2:  $\zeta = 1$  (critically damped)

Substitute,  $\zeta = 1$  in the transfer function.

$$C(s)/R(s) = \frac{\omega_n^2}{s^2 + 2\zeta\omega_n s + \omega_n^2} = \frac{\omega_n^2}{s^2 + 2\omega_n s + \omega_n^2}$$
$$\Rightarrow C(s) = R(s) \ \frac{\omega_n^2}{[s + \omega_n]^2}$$
(27)

Substitute, R(s)=1/s in equation 27

$$C(s) = \frac{\omega_n^2}{s[s + \omega_n]^2}$$
(28)

Do partial fractions of Equation 28

11

S K D A V GOVERNMENT POLYTECHNIC, ROURKELA

$$C(s) = \frac{\omega_n^2}{s[s + \omega_n]^2} = \frac{A}{s} + \frac{B}{s + \omega_n} + \frac{C}{[s + \omega_n]^2}$$
(29)

After simplifying, you will get the values of A, B and C as 1, -1 and and  $-\omega_n$  respectively. Substitute these values in the above partial fraction expansion of C(s).

$$C(s) = \frac{1}{s} + \frac{-1}{s + \omega_n} + \frac{-\omega_n}{[s + \omega_n]^2}$$
(30)

Apply inverse Laplace transform on both the sides of Eqs 30

$$c(t) = (1 - e^{-\omega_n t} - \omega_n t e^{-\omega_n t}) = 1 - e^{-\omega_n t} (1 + \omega_n t)$$
(31)

So, the unit step response of the second order system will try to reach the step input in steady state.

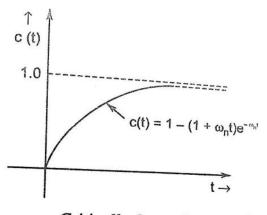

Critically damped system ( $\xi = 1$ ).

Case 3:  $0 < \zeta < 1$  (underdamped system)

From Equation (21)  $C(s) = \frac{\omega_n^2}{s^2 + 2\zeta \omega_n s + \omega_n^2} R(s)$ 

Substitute, R(s)=1/s, Hence  $C(s) = \frac{\omega_n^2}{s(s^2+2\zeta\omega_n s+\omega_n^2)}$ Putting  $s^2 + 2\zeta\omega_n s + \omega_n^2 = [s + \zeta\omega_n]^2 + \omega_n^2(1-\zeta^2)$ , we get $C(s) = \frac{1}{s} \cdot \frac{\omega_n^2}{[s+\zeta\omega_n]^2 + \omega_n^2(1-\zeta^2)}$ (32)

Put  $\omega_n^2(1 - \zeta^2) = \omega_d^2$  and by doing partial fractions of Equation 32  $C(s) = \frac{A}{s} + \frac{Bs + C}{[s + \zeta\omega_n]^2 + \omega_d^2}$ 

After partial fractions we get

$$A=1$$
$$B=-1$$
$$C=-2\zeta\omega_n$$

12

Putting the values of A, B,C in Equation 33, we have

S K D A V GOVERNMENT POLYTECHNIC, ROURKELA

(33)

$$C(s) = \frac{1}{s} - \frac{s + 2\zeta\omega_n}{[s + \zeta\omega_n]^2 - \omega_d^2} = \frac{1}{s} - \frac{s + \zeta\omega_n}{[s + \zeta\omega_n]^2 + \omega_d^2} - \frac{\zeta\omega_n}{[s + \zeta\omega_n]^2 + \omega_d^2}$$
$$= \frac{1}{s} - \frac{s + \zeta\omega_n}{[s + \zeta\omega_n]^2 + \omega_d^2} - \frac{\zeta}{\sqrt{1 - \zeta^2}} \frac{\omega_n \sqrt{1 - \zeta^2}}{[s + \zeta\omega_n]^2 + \omega_d^2}$$
$$= \frac{1}{s} - \frac{s + \zeta\omega_n}{[s + \zeta\omega_n]^2 + \omega_d^2} - \frac{\zeta}{\sqrt{1 - \zeta^2}} \frac{\omega_d}{[s + \zeta\omega_n]^2 + \omega_d^2}$$
(34)

Taking inverse laplace transform of Equation 34

$$C(t) = 1 - e^{-\zeta \omega_{n} t} \cos(\omega_{d} t) - \frac{\zeta}{\sqrt{1-\zeta^{2}}} e^{-\zeta \omega_{n} t} \sin(\omega_{d} t)$$
$$= 1 - \frac{e^{-\zeta \omega_{n} t}}{\sqrt{1-\zeta^{2}}} \left[ \sqrt{1-\zeta^{2}} \cos(\omega_{d} t) - \zeta \sin(\omega_{d} t) \right]$$
(35)

Now putting  $\zeta = \cos \phi$ ;  $\sqrt{1 - \zeta^2} = \sin \phi$  Since  $\phi = \tan^{-1} \frac{\sqrt{1 - \zeta^2}}{\zeta}$ , hence equation 35 becomes

$$C(t) = 1 - \frac{e^{-\zeta\omega_{n}t}}{\sqrt{1-\zeta^{2}}} [\sin\phi \ \cos(\omega_{d}t) - \cos\phi \sin(\omega_{d}t)]$$
  
=  $1 - \frac{e^{-\zeta\omega_{n}t}}{\sqrt{1-\zeta^{2}}} \sin(\omega_{d}t + \phi)$  (36)

Equation (36) represents the solution for  $0 < \zeta < 1$  and it is represented in figure as given below.

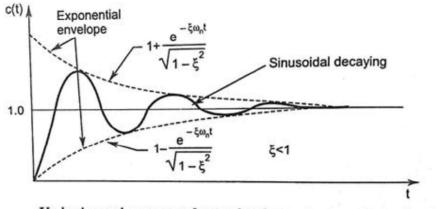

Underdamped response of second order system to unit step input.

#### Case 4: $\zeta > 1$

We can modify the denominator term of the second order transfer function as follows –  $s^2 + 2\zeta\omega_n s + \omega_n^2 = [s + \zeta\omega_n]^2 - \omega_n^2(\zeta^2 - 1)$ 

Hence from equation (32)

$$C(s) = \frac{1}{s} \cdot \frac{\omega_n^2}{[s + \zeta \omega_n]^2 - \omega_n^2(\zeta^2 - 1)} = \frac{1}{s} \cdot \frac{\omega_n^2}{(s + \zeta \omega_n + \omega_n \sqrt{\zeta^2 - 1})(s + \zeta \omega_n - \omega_n \sqrt{\zeta^2 - 1})}$$
(37)

13

by doing partial fractions of Equation 37

$$C(s) = = \frac{A}{s} + \frac{B}{(s + \zeta\omega_n + \omega_n\sqrt{\zeta^2 - 1})} + \frac{C}{(s + \zeta\omega_n - \omega_n\sqrt{\zeta^2 - 1})}$$
(38)

After simplifying, you will get the values of

$$A = I$$

$$B = \frac{1}{2} \frac{\zeta - \sqrt{\zeta^2 - 1}}{\sqrt{\zeta^2 - 1}}$$

$$C = -\frac{1}{2} \frac{\zeta + \sqrt{\zeta^2 - 1}}{\sqrt{\zeta^2 - 1}}$$

Substitute the value of A, B, C in equation (38)

$$C(s) = = \frac{1}{s} + \frac{1}{2} \frac{\zeta - \sqrt{\zeta^2 - 1}}{\sqrt{\zeta^2 - 1}} \frac{1}{(s + \zeta\omega_n + \omega_n \sqrt{\zeta^2 - 1})} - \frac{1}{2} \frac{\zeta + \sqrt{\zeta^2 - 1}}{\sqrt{\zeta^2 - 1}} \frac{1}{(s + \zeta\omega_n - \omega_n \sqrt{\zeta^2 - 1})}$$
(39)

Apply inverse Laplace transform of equation (29) we have

$$c(t) = 1 + \frac{\left(\xi - \sqrt{\xi^2 - 1}\right)}{2\sqrt{\xi^2 - 1}} e^{-\left(\xi\omega_n + \omega_n\sqrt{\xi^2 - 1}\right)t} - \frac{\xi + \sqrt{\xi^2 - 1}}{2\sqrt{\xi^2 - 1}} \cdot e^{-\left(\xi\omega_n - \omega_n\sqrt{\xi^2 - 1}\right)t}$$
(40)

Equation (40) represents the solution for  $\zeta > 1$  and it is represented in figure as given below.

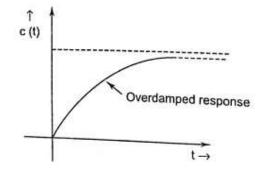

14

#### **<u><b>Time Domain Specifications**</u>

Let us discuss the time domain specifications of the second order system. The step response of the second order system for the under damped case is shown in the following figure.

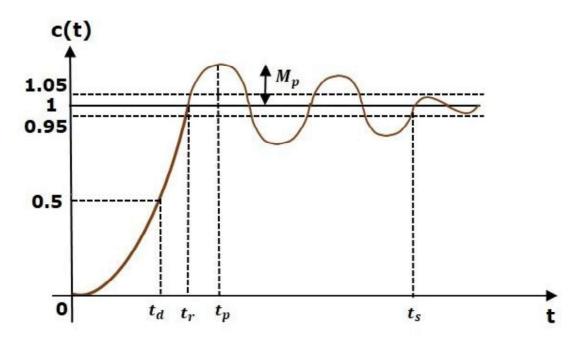

All the time domain specifications are represented in this figure. The respse up to the settling time is known as transient response and the response after the settling time is known as steady state response.

#### 1. Delay Time

It is the time required for the response to reach 50% of its final value in first attempt. It is denoted by  $t_d$ .

Consider the step response of the second order system for  $t \ge 0$ , when ' $\zeta$ ' lies between zero and one. From equation (36)

$$\mathbf{c}(\mathbf{t}) = \mathbf{1} - \frac{e^{-\zeta \omega_{\mathrm{n}} \mathbf{t}}}{\sqrt{1-\zeta^2}} \sin \left( \omega_{\mathrm{d}} \mathbf{t} + \mathbf{\phi} \right)$$

The final value of the step response is one.

Therefore, at  $t = t_d$ , the value of the step response will be 0.5. Substitute these values in the above equation.

15

$$c(t_d) = 0.5 = 1 - \frac{e^{-\zeta\omega_n t}}{\sqrt{1-\zeta^2}} \sin(\omega_d t_d + \phi)$$
$$\Rightarrow \frac{e^{-\zeta\omega_n t}}{\sqrt{1-\zeta^2}} \sin(\omega_d t_d + \phi) = 0.5$$

By using linear approximation, you will get the **delay time**  $t_d$  as

$$t_d = (1+0.7\zeta)/\omega_n$$
 (40)

#### 2. Rise Time

It is the time required for the response to rise from 10% to 90% of the final value for overdamped system and 0% to 100% of its final value for the **under-damped systems**. Rise time is denoted by  $t_r$ .

At 
$$t = t_r$$
,  $c(t) = 1$   
Hence from equation (36)  
 $c(t) = 1 - \frac{e^{-\zeta \omega_n t}}{\sqrt{1-\zeta^2}} \sin(\omega_d t + \phi)$   
 $c(t_r) = 1 = 1 - \frac{e^{-\zeta \omega_n t}}{\sqrt{1-\zeta^2}} \sin(\omega_d t_r + \phi)$   
 $\Rightarrow \frac{e^{-\zeta \omega_n t}}{\sqrt{1-\zeta^2}} \sin(\omega_d t_r + \phi) = 0$   
 $\Rightarrow \sin(\omega_d t_r + \phi) = 0$   
 $\Rightarrow \omega_d t_r + \phi = \pi$   
 $\Rightarrow t_r = (\pi - \phi)/\omega_d$   
Error shows countien, we can conclude that the rise time tr and the

(41)

From above equation, we can conclude that the rise time tr and the damped frequency  $\omega_d$  are inversely proportional to each other.

#### 3. Peak Time

It is the time required for the response to reach the **peak value** for the first time. It is denoted by  $t_p$ .

We know the step response of second order system for under-damped case is (from equation 36)

16

$$\mathbf{c}(\mathbf{t}) = \mathbf{1} - \frac{e^{-\zeta \omega_{\mathrm{n}} \mathbf{t}}}{\sqrt{1-\zeta^{2}}} \sin \left(\omega_{\mathrm{d}} \mathbf{t} + \mathbf{\phi}\right)$$

At  $t = t_p$ , the first derivate of the response is zero. Hence

$$\begin{aligned} \frac{dc(t_p)}{dt} &= 0 \\ \Rightarrow 0 - \frac{e^{-\zeta\omega_n t_p}(-\zeta\omega_n)sin(\omega_d t_p + \phi)}{\sqrt{1-\zeta^2}} - \frac{e^{-\zeta\omega_n t_p}\omega_d\cos(\omega_d t_p + \phi)}{\sqrt{1-\zeta^2}} = 0 \\ \Rightarrow \frac{e^{-\zeta\omega_n t_p}(-\zeta\omega_n)sin(\omega_d t_p + \phi)}{\sqrt{1-\zeta^2}} + \frac{e^{-\zeta\omega_n t_p}\omega_d\cos(\omega_d t_p + \phi)}{\sqrt{1-\zeta^2}} = 0 \\ \Rightarrow \zeta\omega_n sin(\omega_d t_p + \phi) &= \omega_d \cos(\omega_d t_p + \phi) \\ \Rightarrow \tan(\omega_d t_p + \phi) &= \omega_d / \zeta\omega_n \\ \text{By putting } \omega_d &= \omega_n \sqrt{1-\zeta^2} \text{ and } \phi = \tan^{-1} \frac{\sqrt{1-\zeta^2}}{\zeta} \\ \tan(\omega_n \sqrt{1-\zeta^2} t_p + \phi) &= \frac{\omega_n \sqrt{1-\zeta^2}}{\zeta\omega_n} = \tan \phi \\ \text{or } \omega_n \sqrt{1-\zeta^2} t_p + \phi = n\pi + \phi \\ \text{for } n = 1 \\ t_p &= \frac{\pi}{\omega_n \sqrt{1-\zeta^2}} \end{aligned}$$

(42)

#### 4. Peak Overshoot

Peak overshoot  $M_p$  is defined as the deviation of the response at peak time from the final value of response. It is also called the maximum overshoot.

Mathematically, we can write it as

$$Mp=c(tp)-c(\infty)$$

φ)

Where,

 $c(t_p)$  is the peak value of the response.

 $c(\infty)$  is the final (steady state) value of the response.

 $c(t) = 1 - \frac{e^{-\zeta \omega_n t}}{\sqrt{1-\zeta^2}} \sin(\omega_d t + \phi)$ From equation (36)

Put 
$$t = t_p = \frac{\pi}{\omega_n \sqrt{1-\zeta^2}}$$
 and  $\omega_d = \omega_n \sqrt{1-\zeta^2}$   

$$\therefore \qquad c(t_p) = 1 - \frac{e^{-\zeta \omega_n t_p}}{\sqrt{1-\zeta^2}} \sin(\omega_n \sqrt{1-\zeta^2} t_p + \phi)$$

$$= 1 - \frac{e^{-\zeta \omega_n \frac{\pi}{\omega_n \sqrt{1-\zeta^2}}}}{\sqrt{1-\zeta^2}} \sin(\omega_n \sqrt{1-\zeta^2} \frac{\pi}{\omega_n \sqrt{1-\zeta^2}} + \phi)$$

$$= 1 - \frac{e^{-\frac{\zeta \pi}{\sqrt{1-\zeta^2}}}}{\sqrt{1-\zeta^2}} \sin(\pi + \phi) = 1 + \frac{e^{-\frac{\zeta \pi}{\sqrt{1-\zeta^2}}}}{\sqrt{1-\zeta^2}} \sin \phi$$

$$= 1 + \frac{e^{-\frac{\zeta \pi}{\sqrt{1-\zeta^2}}}}{\sqrt{1-\zeta^2}} \sqrt{1-\zeta^2} \quad \text{since } \sin\phi = \sqrt{1-\zeta^2}$$

$$\Rightarrow \qquad c(t_n) = 1 + e^{-\frac{\zeta \pi}{\sqrt{1-\zeta^2}}}$$

• 
$$c(t_p) = 1 + e^{-\frac{1}{2}}$$

• • • M<sub>P</sub> = 
$$\frac{c(tp) - c(\infty)}{c(\infty)} \times 100 = \frac{1 + e^{-\frac{\zeta \pi}{\sqrt{1 - \zeta^2}} - 1}}{1} \times 100$$

Or 
$$\[mm]{M_{\rm P}} = e^{-\frac{\zeta \pi}{\sqrt{1-\zeta^2}}} \times 100\]$$
 (43)

#### 5. Settling time

It is the time required for the response to reach the steady state and stay within the specified tolerance bands around the final value. In general, the tolerance bands are 2% and 5%. The settling time is denoted by  $t_s$ .

As seen from equation 26 the time constant of the exponential envelope is T= 1/  $\zeta \omega_{n.}$ 

The settling time of the second order system for 2% tolerance band is appx. Four times the time constant T i.e.

$$t_s = 4 / \zeta \omega_n = 4 T$$

The settling time for 5% tolerance band is -

$$t_s = 3 / \zeta \omega_n = 3T$$

#### Steady State Error

It indicate the error between the actual output and the desired output as t tends to infinity i.e.

$$e_{ss} = \lim_{t \to 0} [r(t) - c(t)] = \lim_{t \to 0} r(t) - \lim_{t \to 0} c(t)$$
$$= \lim_{t \to 0} 1 - \lim_{t \to 0} [1 - \frac{e^{-\zeta \omega_n t}}{\sqrt{1 - \zeta^2}} \sin (\omega_d t + \phi)] = 1 - 1 = 0$$

Thus second order system has zero steady state error to unit step input.

Example

Let us now find the time domain specifications of a control system having the closed loop transfer function  $4s^2 + 2s + 4$  when the unit step signal is applied as an input to this control system.

We know that the standard form of the transfer function of the second order closed loop control system as

 $C(s)/R(s) = \omega_n^2/s^2 + 2\zeta \omega_n s + \omega_n^2$ 

By equating these two transfer functions, we will get the un-damped natural frequency  $\omega_n$  as 2 rad/sec and the damping ratio  $\zeta$  as 0.5.

We know the formula for damped frequency  $\omega_d$  as

$$\omega_{\rm d} = \omega_{\rm n} \sqrt{1-\zeta^2}$$

Substitute  $\omega_n$  and  $\delta$  values in the above formula.

$$\Rightarrow \omega_{d} = 2\sqrt{1 - 0.5^{2}}$$
$$\Rightarrow \omega_{d} = 1.732 \text{ rad/sec}$$

Substitute,  $\delta$  value in following relation

$$\Phi = \cos^{-1} \zeta$$

$$\Rightarrow \phi = \cos^{-1}(0.5) = \pi/3$$
rad

Substitute the above necessary values in the formula of each time domain specification and simplify in order to get the values of time domain specifications for given transfer function.

#### **Steady State Error Analysis**

The deviation of the output of control system from desired response during steady state is known as **steady state error**. It is represented as  $e_{ss}$ . We can find steady state error using the final value theorem as follows.

$$e_{ss} = \lim_{t \to \infty} e(t) = \lim_{s \to 0} sE(s)$$

Where,

E(s) is the Laplace transform of the error signal, e(t)

Let us discuss how to find steady state errors for unity feedback and non-unity feedback control systems one by one.

Steady State Errors for Unity Feedback Systems

Consider the following block diagram of closed loop control system, which is having unity negative feedback.

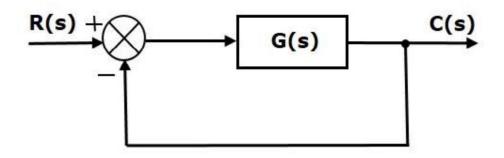

Where,

- R(s) is the Laplace transform of the reference Input signal r(t)
- C(s) is the Laplace transform of the output signal c(t)

We know the transfer function of the unity negative feedback closed loop control system as

$$C(s)/R(s) = G(s)/1 + G(s)$$

$$\Rightarrow$$
C(s) = R(s)G(s)/1+G(s)

19

The output of the summing point is -

$$E(s) = R(s)-B(s)=R(s) - C(s)H(s) = R(s) - E(s)G(s)H(s)$$
  

$$\Rightarrow E(s)[1+G(s)H(s)] = R(s)$$
  

$$\Rightarrow E(s)=R(s)/[1+G(s)H(s)]$$
  
For H(s) = 1  

$$E(s)=R(s)/[1+G(s)]$$

Substitute E(s) value in the steady state error formula

The following table shows the steady state errors and the error constants for standard input signals like unit step, unit ramp & unit parabolic signals.

| Input signal          | Steady state error ess | Error constant               |
|-----------------------|------------------------|------------------------------|
| unit step signal      | 1/1+kp                 | $Kp = \lim_{s \to 0} G(s)$   |
| unit ramp signal      | 1/Kv                   | $Kv = \lim_{s \to 0} sG(s)$  |
| unit parabolic signal | 1/Ka                   | $Ka = \lim_{s \to 0} s2G(s)$ |

Where Kp, Kv and Ka are position error constant, velocity error constant and acceleration error constant respectively.

#### Note –

**1**. If any of the above input signals has the amplitude other than unity, then multiply corresponding steady state error with that amplitude.

2. We can't define the steady state error for the unit impulse signal because, it exists only at origin. So, we can't compare the impulse response with the unit impulse input as t denotes infinity.

#### Example

Let us find the steady state error for an input signal  $r(t)=(5+2t+t^2/2)u(t)$  of unity negative feedback control system with  $G(s)=5(s+4)/s^2(s+1)(s+20)$ 

The given input signal is a combination of three signals step, ramp and parabolic. The following table shows the error constants and steady state error values for these three signals.

| Input signal            | Error constant                       | Steady state error       |
|-------------------------|--------------------------------------|--------------------------|
| $r_1(t) = 5u(t)$        | $Kp=\lim_{s\to 0} G(s)=\infty$       | $e_{ss1} = 5/1 + kp = 0$ |
| $r_{2}(t)=2tu(t)$       | $Kv = \lim_{s \to 0} sG(s) = \infty$ | $e_{ss2} = 2/Kv = 0$     |
| $r_{3}(t)=t^{2}/2 u(t)$ | $Ka=\lim_{s\to 0} s^2 G(s)=1$        | $e_{ss3} = 1/ka = 1$     |

We will get the overall steady state error, by adding the above three steady state errors.

$$\mathbf{e}_{ss} = \mathbf{e}_{ss1} + \mathbf{e}_{ss2} + \mathbf{e}_{ss3}$$

$$\Rightarrow e_{ss} = 0 + 0 + 1 = 1$$

Therefore, we got the steady state error  $e_{ss}$  as 1 for this example.

|                 | 'Type-0' system |                             | 'Type-1' system                       |                             | 'Type-2' sysiem                       |                             |                 |
|-----------------|-----------------|-----------------------------|---------------------------------------|-----------------------------|---------------------------------------|-----------------------------|-----------------|
| Input           | L (input)       | Static error<br>coefficient | steady state<br>error e <sub>ss</sub> | Static error<br>coefficient | Steady state<br>error e <sub>ss</sub> | Static error<br>coefficient | e <sub>ss</sub> |
| Step input      | $\frac{A}{s}$   | $K_p = K$                   | $\frac{A}{1+K}$                       | $K_p = \infty$              | 0                                     | $K_p = \infty$              | 0               |
| Ramp input      | $\frac{A}{s^2}$ | $K_v = 0$                   | :<br>81                               | K <sub>v</sub> = K          | $\frac{1}{K}$                         | K <sub>v</sub> = ∞          | 0               |
| Parabolic input | $\frac{A}{s^3}$ | $K_a = 0$                   | 60                                    | K <sub>a</sub> = 0          | œ                                     | $K_v = K$                   | $\frac{1}{K}$   |

Steady state error for different types of input for Type-0, Type- 1 and Type-2 systems.

#### Effect of adding poles and zero to transfer function

Effect of addition of pole to transfer function:

1) As the pole moves towards the origin in s plane, the rise time increases and the maximum overshoot decreases, as far as the overshoot is concerned, adding a pole to the closed loop transfer function has just the opposite effect to that of adding a pole to forward path transfer function as discussed in the last article.

2) The addition of left half pole tends to slow down the system response.

3) The effect of addition of pole becomes more pronounced as pole location drifts away from imaginary axis.

4) Addition of right half pole will make overall system response to be an unstable one.

Effect of addition of zero to transfer function:

1) Makes the system overall response faster.

2) Rise time, peak time, decreases but overshoot increases.

3) Addition of right half zeros means system response slower and system exhibits inverse response. Such systems are said to be non-minimum phase systems.

21

#### **COURSE CONTENTS**

#### 1. ANALYSIS OF STABILITY BY ROOT LOCUS TECHNIQUE.

- 3.1 Root locus concept.
- 3. 2 Construction of root loci.
- 3. 3 Rules for construction of the root locus.
- 3. 4 Effect of adding poles and zeros to G(s) and H(s).

## CHAPTER III Analysis of stability by Root Locus Technique

#### What is Stability?

A system is said to be stable, if its output is under control. Otherwise, it is said to be unstable. A **stable system** produces a bounded output for a given bounded input.

The following figure shows the response of a stable system.

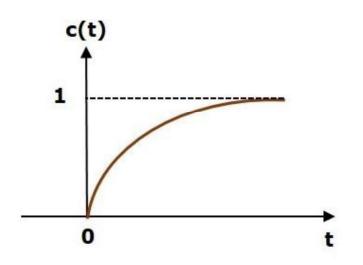

This is the response of first order control system for unit step input. This response has the values between 0 and 1. So, it is bounded output. We know that the unit step signal has the value of one for all positive values of  $\mathbf{t}$  including zero. So, it is bounded input. Therefore, the first order control system is stable since both the input and the output are bounded.

#### Types of Systems based on Stability

We can classify the systems based on stability as follows.

- Absolutely stable system
- Conditionally stable system
- Marginally stable system

#### Absolutely Stable System

If the system is stable for all the range of system component values, then it is known as the **absolutely stable system**. The open loop control system is absolutely stable if all the poles of the open loop transfer function present in left half of **'s' plane**. Similarly, the closed loop control system is absolutely stable if all the poles of the closed loop transfer function present in the left half of the 's' plane.

#### Conditionally Stable System

If the system is stable for a certain range of system component values, then it is known as **conditionally stable system**.

#### Marginally Stable System

If the system is stable by producing an output signal with constant amplitude and constant frequency of oscillations for bounded input, then it is known as **marginally stable system**. The open loop control system is marginally stable if any two poles of the open loop transfer function is present on the imaginary axis. Similarly, the closed loop control system is marginally stable if any two poles of the closed loop transfer function is present on the imaginary axis.

#### Condition for stability

Let us consider a transfer function of a closed loop system:

 $\frac{C(s)}{R(s)} = \frac{a_0 \, s^m + a_1 \, s^{m-1} + a_2 s^{m-2} + \ldots + a_{m-1} \, s^1 + a_m s^0}{a_0 \, s^n + a_1 \, s^{n-1} + a_2 \, s^{n-2} + \ldots + a_{n-1} \, s^1 + a_n \, s^0} \ ;$ 

Here the characteristics Equation :  $a_0 s^n + a_1 s^{n-1} + a_2 s^{n-2} + \ldots + a_{n-1} s^1 + a_n s^0 = 0$ 

Necessary and sufficient conditions for stability:

- 1. All the coefficients of the ch. Equation should have same sign.
- 2. There should be no missing term.

#### Routh-Hurwitz Stability Criterion

This criterion is based on ordering the coefficients of the characteristics equation into an array called Routh's array. The Routh's array is formed as follows.

Follow this procedure for forming the Routh table.

- Fill the first two rows of the Routh array with the coefficients of the characteristic polynomial as mentioned in the table. Start with the coefficient of  $s_n$  and continue up to the coefficient of  $s_0$ .
- Fill the remaining rows of the Routh array with the elements as mentioned in the table . Continue this process till you get the first column element of  $row s_0$  is  $a_n$ . Here,  $a_n$  is the coefficient of  $s_0$  in the characteristic polynomial.

**Note** – If any row elements of the Routh table have some common factor, then you can divide the row elements with that factor for the simplification will be easy.

Consider the characteristic equation of the order 'n' is -

 $a_0$  $a_2$  $a_4$  $a_6$ ... ... s<sup>n</sup> s<sup>n-1</sup>  $a_1$ a3 a5  $a_7$ ... ... s<sup>n-2</sup> b1 = (a1a2 - abc) $b2 = (a_1a_4 - a_5a_0)$ b3 = (a1a6 - a7)... ... ...  $a_3a0)/a1$ )/a1 a0)/a1 s<sup>n-3</sup> c1 = (b1a3 - b2)c2=(b1a5-b3a):: a1)/b1 1)/b1

 $a_0 s^{n} + a_1 s^{n-1} + a_2 s^{n-2} + \dots + a_{n-1} s^1 + a_n s^0 = 0$ 

| ::               |    | <br> |  |  |
|------------------|----|------|--|--|
| $\mathbf{S}^1$   |    |      |  |  |
| $\mathbf{S}^{0}$ | an |      |  |  |

#### Sufficient Condition for Routh-Hurwitz Stability

The sufficient condition is that all the elements of the first column of the Routh array should have the same sign. This means that all the elements of the first column of the Routh array should be either positive or negative.

#### Example

Let us find the stability of the control system having characteristic equation,

 $S^4 + 3s^3 + 3s^2 + 2s + 1 = 0$ 

Step 1 – Verify the necessary condition for the Routh-Hurwitz stability.

All the coefficients of the characteristic polynomial,  $S^4+3s^3+3s^2+2s+1$  are positive. So, the control system satisfies the necessary condition.

| <b>Step 2</b> – Form the Routh array | y for the given | characteristic r   | olynomial   |
|--------------------------------------|-----------------|--------------------|-------------|
| Sup 2 I onn the Routh and            | y for the given | i characteristic p | Jorynonnai. |

| S <sup>4</sup>        | 1                                           | 3                                   | 1 |
|-----------------------|---------------------------------------------|-------------------------------------|---|
| <b>S</b> <sup>3</sup> | 3                                           | 2                                   |   |
| $S^2$                 | $\frac{(3\times3)-(2\times1)}{3} = 7/3$     | $\frac{(3\times1)-(0\times1)}{3}=1$ |   |
| $\mathbf{S}^1$        | $\frac{(7/3\times2)-(1\times3)}{7/3} = 5/7$ |                                     |   |
| S <sup>0</sup>        | 1                                           |                                     |   |

**Step 3** – Verify the sufficient condition for the Routh-Hurwitz stability.

All the elements of the first column of the Routh array are positive. There is no sign change in the first column of the Routh array. So, the control system is stable.

#### Special Cases of Routh Array

The two special cases are -

- The first element of any row of the Routh array is zero.
- All the elements of any row of the Routh array are zero.

Let us now discuss how to overcome the difficulty in these two cases, one by one.

#### First Element of any row of the Routh array is zero

If any row of the Routh array contains only the first element as zero and at least one of the remaining elements have non-zero value, then replace the first element with a small positive

integer,  $\epsilon$ . And then continue the process of completing the Routh table. Now, find the number of sign changes in the first column of the Routh table by substituting  $\epsilon$  tends to zero.

#### Example

Let us find the stability of the control system having characteristic equation,

 $S^4 + 2s^3 + s^2 + 2s + 1 = 0$ 

Step 1 – Verify the necessary condition for the Routh-Hurwitz stability.

All the coefficients of the characteristic polynomial,  $S^4+2s^3+s^2+2s+1$  are positive. So, the control system satisfied the necessary condition.

Step 2 – Form the Routh array for the given characteristic polynomial.

| $S^4$          | 1 | 1 | 1 |
|----------------|---|---|---|
| S <sup>3</sup> | 2 | 2 |   |
| S <sup>2</sup> | 0 | 1 |   |
| S <sup>1</sup> |   |   |   |
| S <sup>0</sup> |   |   |   |

**Special case (i)** – Only the first element of row  $s^2$  is zero. So, replace it by  $\epsilon$  and continue the process of completing the Routh table

| •  |                                                                           |   |   |
|----|---------------------------------------------------------------------------|---|---|
| s4 | 1                                                                         | 1 | 1 |
| s3 | 1                                                                         | 1 |   |
| s2 | ¢                                                                         | 1 |   |
| s1 | $[(\epsilon \times 1) - (1 \times 1])/\epsilon = (\epsilon - 1)/\epsilon$ |   |   |
| s0 | 1                                                                         |   |   |

**Step 3** – Verify the sufficient condition for the Routh-Hurwitz stability.

| As $\epsilon$ tends to zero, the Routh table becomes like this | • |
|----------------------------------------------------------------|---|
|                                                                |   |

| s4 | 1 | 1 | 1 |
|----|---|---|---|
| s3 | 1 | 1 |   |
| s2 | 0 | 1 |   |

| s1 | -∞ |  |
|----|----|--|
| s0 | 1  |  |

There are two sign changes in the first column of Routh table. Hence, the control system is unstable.

#### All the Elements of any row of the Routh array are zero

In this case, follow these two steps -

- Write the auxilary equation, A(s) of the row, which is just above the row of zeros.
- Differentiate the auxiliary equation, A(s) with respect to s. Fill the row of zeros with these coefficients.

#### Example

Let us find the stability of the control system having characteristic equation,

 $S^{5}+3s^{4}+s^{3}+3s^{2}+s+3=0$ 

Step 1 – Verify the necessary condition for the Routh-Hurwitz stability.

All the coefficients of the given characteristic polynomial are positive. So, the control system satisfied the necessary condition.

| s5 | 1              | 1              | 1              |
|----|----------------|----------------|----------------|
| s4 | <del>3</del> 1 | <del>3</del> 1 | <del>3</del> 1 |
| s3 | 0              | 0              |                |
| s2 |                |                |                |
| s1 |                |                |                |
| s0 |                |                |                |

The row s4 elements have the common factor of 3. So, all these elements are divided by 3. **Special case (ii)** – All the elements of row s3 are zero. So, write the auxiliary equation, A(s) of the row s4.  $A(s)=s^4+s^2+1$ 

Differentiate the above equation with respect to s.

$$\frac{\mathrm{dA}(s)}{\mathrm{ds}} = 4\mathrm{s}3 + 2\mathrm{s}$$

Place these coefficients in row  $s^3$ .

| s5 | 1 | 1 | 1 |
|----|---|---|---|
|    |   |   |   |

| s4 | 1   | 1 | 1 |
|----|-----|---|---|
| s3 | 4   | 2 |   |
| s2 | 0.5 | 1 |   |
| s1 | -3  |   |   |
| s0 | 1   |   |   |

Step 3 – Verify the sufficient condition for the Routh-Hurwitz stability.

There are two sign changes in the first column of Routh table. Hence, the control system is unstable.

In the Routh-Hurwitz stability criterion, we can know whether the closed loop poles are in on left half of the 's' plane or on the right half of the 's' plane or on an imaginary axis. So, we can't find the nature of the control system. To overcome this limitation, there is a technique known as the root locus. We will discuss this technique in the next two chapters.

# **Root Locus**

In the root locus diagram, we can observe the path of the closed loop poles. Hence, we can identify the nature of the control system. In this technique, we will use an open loop transfer function to know the stability of the closed loop control system.

The Root locus is the locus of the roots of the characteristic equation by varying system gain K from zero to infinity.

#### Angle Condition and Magnitude Condition

The points on the root locus branches satisfy the angle condition. So, the angle condition is used to know whether the point exist on root locus branch or not. We can find the value of K for the points on the root locus branches by using magnitude condition. So, we can use the magnitude condition for the points, and this satisfies the angle condition.

Characteristic equation of closed loop control system is

1+G(s)H(s)=0

 $\Rightarrow$ G(s)H(s) = -1 + j0

The **phase angle** of G(s)H(s) is  $\angle G(s)H(s)=\tan^{-1} 0/(-1)=(2n+1)\pi$ 

The **angle condition** is the point at which the angle of the open loop transfer function is an odd multiple of  $180^{\circ}$ .

Magnitude of G(s)H(s) is -|G(s)H(s)| =  $\sqrt{(-1)^2 + 0^2} = 1$  The magnitude condition is that the point (which satisfied the angle condition) at which the magnitude of the open loop transfer function is one.

#### **Rules for Construction of Root Locus**

Follow these rules for constructing a root locus.

Rule 1 – Locate the open loop poles and zeros in the 's' plane.

Rule 2 – Find the number of root locus branches.

We know that the root locus branches start at the open loop poles and end either at open loop zeros or at  $\infty$ . So, the number of root locus branches N is equal to the number of finite open loop poles P or the number of finite open loop zeros Z, whichever is greater.

Mathematically, we can write the number of root locus branches N as

N=P if  $P \ge Z$ N=Z if P < Z

Rule 3 – Identify and draw the real axis root locus branches.

A point or segment on the real axis lies on the root locus if the sum of open loop poles and open loop zeros to the right of this point or segment is odd.

**Rule 4** – Find the centroid and the angle of asymptotes.

Asymptotes give the direction of these root locus branches. Number of Asymptotes= P - ZThe intersection point of asymptotes on the real axis is known as **centroid**.

We can calculate the **centroid**  $\sigma_A$  by using this formula,

 $\sigma_A = \frac{\Sigma \text{Real part of finite open loop poles} - \Sigma \text{Real part of finite open loop zeros}}{P-Z}$ 

The formula for the angle of **asymptotes** is

$$\Phi_{\rm A} = \frac{(2q+1)180}{P-Z}$$

Where,

q=0,1,2,....,(P-Z-1)

Rule 5 – Find the intersection points of root locus branches with an imaginary axis.

We can calculate the point at which the root locus branch intersects the imaginary axis and the value of  $\mathbf{K}$  at that point by using the Routh array method

Rule 6 - Find Break-away and Break-in points.

- If there exists a real axis root locus branch between two open loop poles, then there will be a **break-away point** in between these two open loop poles.
- If there exists a real axis root locus branch between two open loop zeros, then there will be a **break-in point** in between these two open loop zeros.

Note - Break-away and break-in points exist only on the real axis root locus branches.

Follow these steps to find break-away and break-in points.

• Write K in terms of s from the characteristic equation 1+G(s)H(s)=0

- Differentiate K with respect to s and make it equal to zero. Substitute these values of s in the above equation.
- The values of s for which the K value is positive are the **break points**.

Rule 7 – Find the angle of departure and the angle of arrival.

The Angle of departure and the angle of arrival can be calculated at complex conjugate open loop poles and complex conjugate open loop zeros respectively.

#### The formula for the **angle of departure** $\phi_d$ is

 $\Phi_d$  = 180 –sum of the angles of vectors drawn to this pole to other poles + sum of the angles of vectors drawn to this pole to zeros

#### The formula for the **angle of arrival** $\phi_a$ is

 $\Phi_a = 180$  –sum of the angles of vectors drawn to this zero to other zeros + sum of the angles of vectors drawn to this zero to poles

#### Example

Let us now draw the root locus of the control system having open loop transfer function  $G(s)H(s) = \frac{k}{s(s+1)(s+5)}$ 

**Step 1** – The given open loop transfer function has three poles at s=0, s=-1 and s=-5. It doesn't have any zero. Therefore, the number of root locus branches is equal to the number of poles of the open loop transfer function.

N=P=3

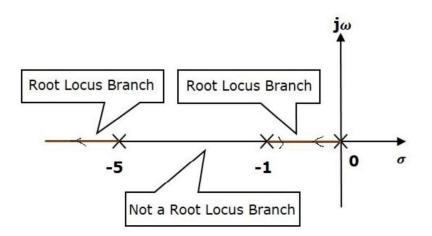

The three poles are located are shown in the above figure. The line segment between s=-1 and s=0 is one branch of root locus on real axis. And the other branch of the root locus on the real axis is the line segment to the left of s=-5 i.e in between -5 and  $\infty$ .

Step 2 - We will get the values of the centroid and the angle of asymptotes by using the given formulae.

Centroid  $\sigma_A = \frac{0-1-5}{3-0} = -2$ The angle of asymptotes  $\Phi_A = \frac{(2q+1)180}{P-Z} = \frac{(2q+1)180}{3-0}$  for q=0, 1, 2 angle of asymptotes are  $\theta = 60^\circ, 180^\circ$  and  $300^\circ$ 

The centroid and three asymptotes are shown in the following figure.

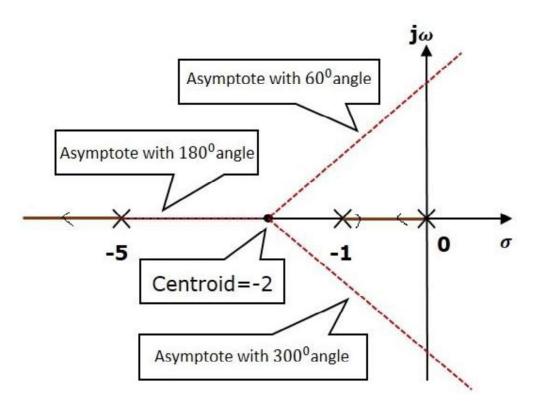

**Step 3** – Since two asymptotes have the angles of  $60^{\circ}$  and  $300^{\circ}$ , two root locus branches intersect the imaginary axis. By using the Routh array method and special case(ii), the intersects of root locus branches to the imaginary axis can be found out as below

The characteristics equation of the given TF is 1+G(s)H(s)=0

Or 
$$1 + \frac{k}{s(s+1)(s+5)} = 0$$
  
Or  $s^3 + 6s^2 + 5s + K = 0$ 

Routh array

| s3 | 1                | 5 |
|----|------------------|---|
| s2 | 6                | k |
| s1 | $\frac{30-k}{6}$ | 0 |
| s0 | k                |   |

For system stability the coefficient of Routh's array having positive and non zero value hence:

 $\frac{30-k}{6} > 0 \text{ or } k < 30$ The range of K for which the system became stable is 0 < k < 30At k = 30, the system auxiliary equation is  $6s^2 + 30 = 0$ Or s =  $\pm j\sqrt{5}$  Hence the root locus intersect the imaginary axis at  $\pm j\sqrt{5}$ 

Step 4 – There will be one break-away point on the real axis root locus branch between the poles s=-1 and s=0. By following the procedure given for the calculation of break-away point,

The characteristics equation  $s^3+6s^2+5s+K=0$ Or K= -( $s^3+6s^2+5s$ )

 $\frac{dk}{ds} = 0$ 

Or 3  $s^2$ + 12s+5=0

The roots of s = -0.473, -3.52

Since breakaway point must lie between 0 and -1, it is clear that s=-0.473 is actual breakaway point.

The root locus diagram for the given control system is shown in the following figure.

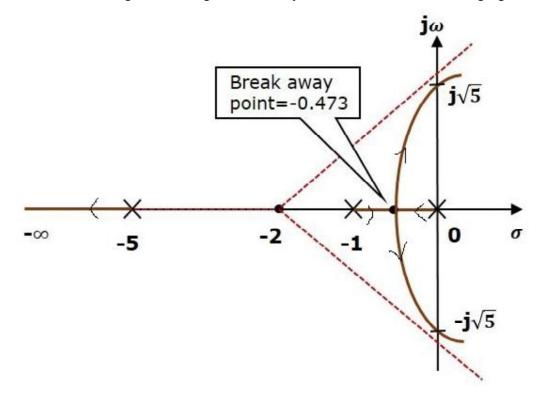

**Example :-** A feedback control system has open-loop transfer function

 $G(s)H(s) = \frac{K_a}{s(s+3)(S^2+2s+2)}$ 

Draw root locus as K is varied from 0 to  $\infty$ .

#### Solution:

Step-1 :- Find OL poles and OL zeros from the OLTF

OL poles are S=0,-3, (-1+j1) and (-1-j1)

There are no finite OL zeros.

Mark OL pole with cross and OL zero with circle in S-plane as shown.

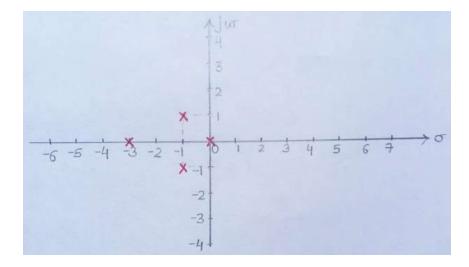

Step-2 Find the parts of the real axis at which root locus lies.

A point on real axis lies on root locus if the number of OL poles+OL zeros on the real axis to the right of the point is odd. Hence the Root locus exist between s=0 and s=-3 in the real axis.

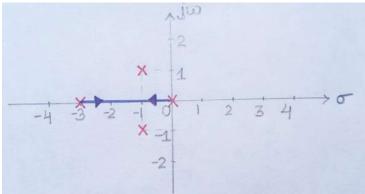

<u>Step-3</u> Number of root locus branches N = P = 4<u>Step-4</u> Find number of asymptotes:

Number of asymptotes = P - Z = 4 (where P,Z = nos of open loop pole and zero)

Step-5Calculation for cetroid

$$\sigma_{A} = \frac{\sum \text{Real part of finite open loop poles} - \sum \text{Real part of finite open loop zeros}}{P-Z}$$
$$= \frac{(0-3-1-1) - (0)}{4} = -1.25$$

<u>Step-6</u> Calculation for asymptotic angle:

$$\Phi_{A} = \frac{(2q+1)180}{P-Z} \text{ For } q=0; \qquad \Phi_{A} = \frac{180(0+1)}{4} = 45^{0}$$
For  $q=1; \qquad \Phi_{A} = \frac{180(2+1)}{4} = 135^{0}$ 
For  $q=2; \qquad \Phi_{A} = 225^{0}$ 

$$\Phi_{A} = 315^{0}$$

For q=3; So, from steps 2,3 and 4, four asymptotes cut the real axis at -1.25 and make angles  $45^{\circ}$ ,  $135^{\circ}$ ,  $225^{\circ}$  and  $315^{\circ}$ , as shown below.

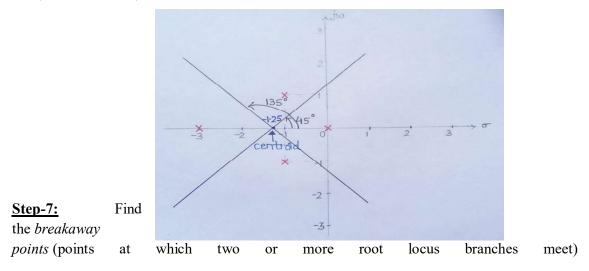

Breakaway points are the solutions of (dKa/ds)=0

The characteristic equation will be  $S(S+3)(S^2+2S+2)+K_a = 0$ 

From the characteristic equation,

$$K_a = -S(S+3)(S^2+2S+2) = -(S^4+5S^3+8S^2+6S)$$
  
∴  $\frac{dK_a}{ds} = -4(S^3+3.75S^2+4S+1.5) = 0$ 

We get, S = -2.3,  $(-0.725 \pm j0.365)$ 

Not all values obtained as solutions of  $(dK_a/ds)=0$  need to be necessarily the breakaway points. Out of the obtained s values only those values of S which satisfy angle condition are the actual breakaway points.

On checking angle condition we find that  $(-0.725\pm j0.365)$  do not satisfy it. Therefore, only S= -2.3 is the only breakaway point. So, the real axis from 0 to -3 contains root locus which breakdown at -2.3 as shown.

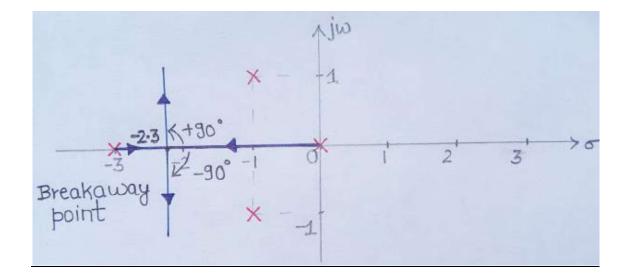

<u>Step-8</u> :- Find *angles of departure* as there is a presence of pole in complex plane (angle which a root locus branch starting from an open loop pole, makes with a line parallel to the asymptotic line.

#### The formula for the **angle of departure** $\phi_d$ is

 $\Phi_d$  = 180 –sum of the angles of vectors drawn to this pole to other poles + sum of the angles of vectors drawn to this pole to zeros

Or 
$$\Phi_d = 180 - (90^{\circ} + 135^{\circ} + 26.6^{\circ}) = -71.6^{\circ}$$

So, root locus branch starts from (-1+j1) at an angle  $-71.6^{\circ}$ . Since root locus is always mirror image about real axis, therefore, root locus starts from (-1-j1) at  $+71.6^{\circ}$ .

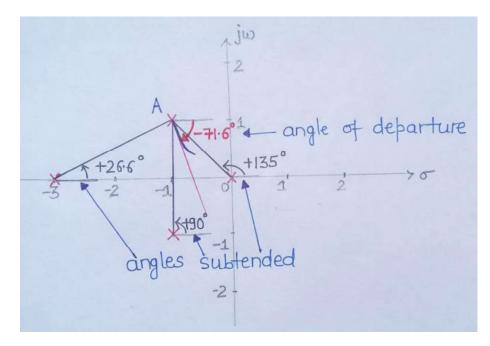

<u>Step-9</u> :- Find the points at which root locus branches intersect jw axis. The characteristic equation will be  $S(S+3)(S^2+2S+2)+K_a = 0$ 

Or  $S^4+5S^3+8S^2+6S+K_a=0$ , Make rouths array;

| $S^4$ | 1                                                   | 8  | Ka |
|-------|-----------------------------------------------------|----|----|
| $S^3$ | 5                                                   | 6  |    |
| $S^2$ | $\frac{(5\times8)-(6\times1)}{5} = 6.8$             | Ka |    |
| $S^1$ | $\frac{(6.8 \times 6) - (\text{Ka} \times 5)}{6.8}$ |    |    |
| $S^0$ | Ka                                                  |    |    |

For the system to be stable all the coefficient of the first column of the Routh's array having positive and non zero value. Hence for system stability

 $\begin{array}{c} K_a \!\!>\! 0 \\ \frac{(6.8 \!\times\! 6) \!-\! (Ka \!\times\! 5)}{6.3} \!\!>\!\! 0 \\ Or \; 0 \!<\! K_a \!<\!\! 8.16 \end{array}$  For  $K_a \!=\! 8.16$  the Auxiliary equation is  $6.8s^2 \!+\! 8.16 \!=\! 0$  Or  $s^2 \!\!=\! -1.2$  Or  $s \!=\! \pm j1.1$ 

The points of intersection comes out to be +j1.1 and -j1.1The complete root locus is shown below.

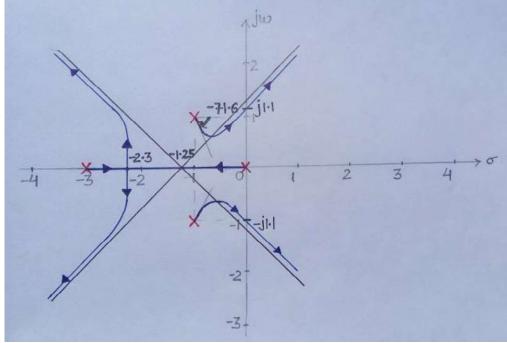

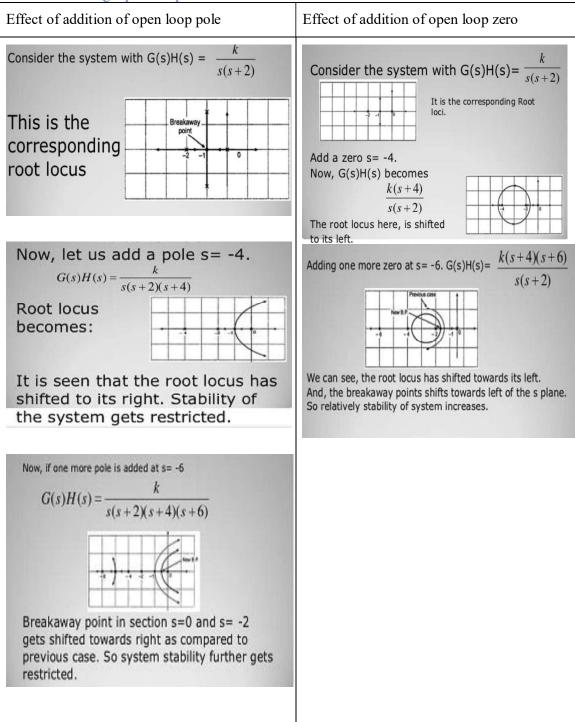

## Effects of Adding Open Loop Poles and Zeros on Root Locus

| <ul> <li>The root locus changes its nature and shifts towards imaginary axis.</li> <li>The system becomes oscillatory.</li> <li>Gain Margin enhances relatively, thus stability decreases.</li> <li>Range of k reduces.</li> <li>Settling time increases.</li> </ul> | <ul> <li>The root locus changes its nature<br/>and shifts to left away from<br/>imaginary axis.</li> <li>Relative stability of system<br/>increases.</li> <li>System becomes less oscillatory.</li> <li>Gain margin increases and so<br/>does the range of K.</li> <li>Settling time decreases.</li> </ul> |
|----------------------------------------------------------------------------------------------------|----------------------------------------------------------------------------------------------------|
|----------------------------------------------------------------------------------------------------|----------------------------------------------------------------------------------------------------|

# <u>MODULE – IV</u> <u>Frequency Response Analysis</u>

## **Introduction:**

The response of a system can be partitioned into both the transient response and the steady state response. We can find the transient response by using Fourier integrals. The steady state response of a system for an input sinusoidal signal is known as the **frequency response**. In this chapter, we will focus only on the steady state response.

If a sinusoidal signal is applied as an input to a Linear Time-Invariant (LTI) system, then it produces the steady state output, which is also a sinusoidal signal. The input and output sinusoidal signals have the same frequency, but different amplitudes and phase angles.

Let the input and output signal be -

$$r(t) = A\sin(\omega t)$$
(1)

(2)

(3)

$$c(t)=Bsin(\omega t+\phi)$$

The open loop transfer function will be -

 $G(s)=G(j\omega)$ 

We can represent  $G(j\omega)$  in terms of magnitude and phase as shown below.  $G(j\omega)=|G(j\omega)|\angle G(j\omega)$ 

The output signal is

 $c(t)=A|G(j\omega)|sin(\omega t+ \angle G(j\omega))$ 

- The **amplitude** of the output sinusoidal signal is obtained by multiplying the amplitude of the input sinusoidal signal and the magnitude of  $G(j\omega)$  at  $\omega$ .
- The **phase** of the output sinusoidal signal is obtained by adding the phase of the input sinusoidal signal and the phase of  $G(j\omega)$  at  $\omega$

Where,

- A is the amplitude of the input sinusoidal signal.
- $\Omega$  is angular frequency of the input sinusoidal signal.

We can write, angular frequency  $\omega$  as shown below.

$$\omega = 2\pi f$$

Here, f is the frequency of the input sinusoidal signal. Similarly, you can follow the same procedure for closed loop control system.

## **Correlation between time and frequency response:**

The frequency domain specifications are resonant peak, resonant frequency and bandwidth.

Consider the transfer function of the second order closed loop control system as,

$$T(s) = C(s)/R(s) = \omega_n^2/(s2+2\zeta\omega_n s + \omega_n^2)$$

Substitute,  $s = j\omega$  in the above equation.

$$T(j\omega) = \omega_n^2 / (j\omega)^2 + 2\zeta \omega_n(j\omega) + \omega_n^2$$

$$\Rightarrow T(j\omega) = \frac{\omega_n^2}{-\omega^2 + 2j\zeta\omega\omega_n + \omega_n^2} = \frac{\omega_n^2}{\omega_n^2} \frac{1}{\left(-\frac{\omega^2}{\omega_n^2}\right) + 2j\zeta\left(\frac{\omega}{\omega_n}\right) + 1}$$
$$\Rightarrow T(j\omega) = \frac{1}{\left(1 - \frac{\omega^2}{\omega_n^2}\right) + j2\zeta\left(\frac{\omega}{\omega_n}\right)}$$
(4)

Let,  $\frac{\omega}{\omega_n} = \mathbf{u}$  Substitute this value in the above equation.

$$T(j\omega) = \frac{1}{(1-u^2)+j2\zeta u}$$
(5)

Magnitude of  $T(j\omega)$  is -

$$M = |T(j\omega)| = \frac{1}{\sqrt{(1 - u^2)^2 + (2\zeta u)^2}}$$
(6)

Phase of  $T(j\omega)$  is -

$$\angle T(j\omega) = -\tan -1 \frac{2\zeta u}{(1-u^2)}$$
(7)

The steady-state output of the system for a sinusoidal input of unit magnitude and variable frequency  $\omega$  is given by

$$C(t) = \frac{1}{\sqrt{(1-u^2)^2 + (2\zeta u)^2}} Sin(\omega t - \tan^{-1} \frac{2\zeta u}{(1-u^2)})$$
(8)

#### Resonant Frequency:

It is the frequency at which the magnitude of the frequency response has peak value for the first time. It is denoted by  $\omega_r$ . At  $\omega = \omega_r$  the first derivate of the magnitude of T(j $\omega$ ) is zero. Differentiate M with respect to u.

$$\frac{dM}{du} \Big| \mathbf{u} = \mathbf{u}_{\mathrm{r}} = -\frac{1}{2} \frac{-4(1-u_{r}^{2})u_{r} + 8\zeta^{2}u_{r}}{\left[(1-u_{r}^{2})^{2} + (2\zeta u_{r})^{2}\right]^{3/2}} = 0$$
  

$$\Rightarrow 4u_{r}^{3} - 4u_{\mathrm{r}} + 8\zeta^{2}u_{r} = 0$$
  

$$\Rightarrow u_{\mathrm{r}} = \sqrt{1-2\zeta^{2}}$$
(9)

i.e, 
$$\omega_r = \omega_n \sqrt{1 - 2\zeta^2}$$
 (10)

Resonant Peak:

It is the peak (maximum) value of the magnitude of  $T(j\omega)$ . It is denoted by Mr. At u=u<sub>r</sub>, the Magnitude of  $T(j\omega)$  is -

$$M = |T(j\omega)| = \frac{1}{\sqrt{(1 - u^2)^2 + (2\zeta u)^2}}$$

Substitute,  $u_r = \sqrt{1 - 2\zeta^2}$  in the above equation, we get

$$Mr = \frac{1}{2\zeta\sqrt{1-\zeta^2}}$$
(11)

The phase angle of  $T(j\omega)$  at resonant frequency  $u_r$  obtained from equation 7 is

$$\Phi_{\rm r} = -\tan^{-1} \left[ \sqrt{1 - 2\zeta^2} / \zeta \right] \tag{12}$$

Resonant peak in frequency response corresponds to the peak overshoot in the time domain transient response for certain values of damping ratio  $\zeta$ . So, the resonant peak and peak overshoot are correlated to each other.

#### Bandwidth:

It is the range of frequencies over which, the magnitude of  $T(j\omega)$  drops to 70.7% (0.707) from its zero frequency value.

At  $\omega=0$ , the value of u will be zero.

Substitute, u=0 in M, frm equation 6

$$M = \frac{1}{\sqrt{(1 - 0^2)^2 + (2\zeta 0)^2}} = 1$$

Therefore, the magnitude of  $T(j\omega)$  is one at  $\omega=0$ .

At 3-dB frequency, the magnitude of  $T(j\omega)$  will be 70.7% of magnitude of  $T(j\omega)$  at  $\omega=0$ .

i.e., at  $\omega = \omega_b$ , M=0.707(1) =1/ $\sqrt{2}$ 

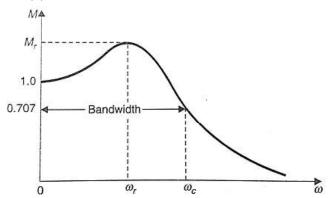

Typical magnification curve of a feedback control system.

From Equation 6:  

$$M = \frac{1}{\sqrt{2}} = \frac{1}{\sqrt{(1 - u_b^2)^2 + (2\zeta u_b)^2}}$$

$$\Rightarrow 2 = (1 - u_b^2)^2 + (2\zeta)^2 u_b^2$$

$$\Rightarrow 2 = (1 - x)^2 + (2\zeta)^2 x \Rightarrow x^2 + (4\zeta^2 - 2)x - 1 = 0$$

$$\Rightarrow_{\mathrm{X}} = \frac{-(4\zeta^2 - 2) \pm \sqrt{(4\zeta^2 - 2)^2 - 4}}{2}$$

Consider only the positive value of x.

 $\mathbf{X} =$ 

$$x = \frac{-(4\zeta^2 - 2) + \sqrt{(4\zeta^2 - 2)^2 - 4}}{2}$$
$$1 - 2\zeta^2 \sqrt{2 - 4\zeta^2 + 4\zeta^4}$$

or

Substitute,  $x = u_b^2 = \omega_b^2 / \omega_n^2$ 

$$\omega_{b}^{2}/\omega_{n}^{2} = 1 - 2\zeta^{2}\sqrt{2 - 4\zeta^{2} + 4\zeta^{4}}$$

$$\Rightarrow \omega_{b} = \omega_{n}\sqrt{1 - 2\zeta^{2}\sqrt{2 - 4\zeta^{2} + 4\zeta^{4}}}$$
(13)

Bandwidth  $\omega b$  in the frequency response is inversely proportional to the rise time tr in the time domain transient response.

## **Bode Plots**

Sinusoidal transfer function is graphically represented by Bode plot for determining the stability of the control system. Bode plot is a logarithmic plot and consists of two plots.

- A plot of the logarithmic (base 10) of magnitude (in decibel) Vs frequency in logarithmic scale i.e. log ω.
- A plot of Phase plot ( $\phi$ ) Vs frequency in logarithmic scale i.e. log  $\omega$ .

In both the plots, x-axis represents angular frequency (logarithmic scale). Whereas, y-axis represents the magnitude (linear scale) of open loop transfer function in the magnitude plot and the phase angle (linear scale) of the open loop transfer function in the phase plot.

The magnitude of the open loop transfer function in dB (decibel) is -

$$M=20\log|G(j\omega)H(j\omega)|$$
(1)

The phase angle of the open loop transfer function in degrees is -

$$\phi = \angle G(j\omega) H(j\omega) \tag{2}$$

Note – the base of logarithm is 10.

## **Basic of Bode Plots**

Let the generalised expression for open-loop transfer function of a system be given by:

$$G(s) H(s) = \frac{K[(1+sT_1)(1+sT_2)....]\omega_n^2}{s^n[(1+sT_n)(1+sT_b)....][s^2+2\xi\omega_ns+\omega_n^2]}$$
(3)

where K,  $T_1, T_2, ..., T_n, T_b, ..., \xi$ ,  $\omega_n$  are all real coefficients

Put s= j $\omega$  in equation 3, we get

$$G(j\omega) H(j\omega) = \frac{K[(1+j\omega T_1)(1+j\omega T_2)...]}{(j\omega)^n [(1+j\omega T_p)(1+j\omega T_b)...] \left[1+j2\xi \left(\frac{\omega}{\omega_n}\right) + \left(\frac{j\omega}{\omega_n}\right)^2\right]}$$
(4)

$$= \frac{K\left[\left(1+j\omega T_{1}\right)\left(1+j\omega T_{2}\right)...\right]}{\left(j\omega\right)^{n}\left[\left(1+j\omega T_{a}\right)\left(1+j\omega T_{b}\right)...\right]\left[1+j2\xi u-u^{2}\right]}$$
(5)

Where  $u = \omega / \omega_n$ 

From equation 5, the magnitude of  $G(j\omega)H(j\omega)$  in decibels is given by

From equation (11.9), the magnitude of G ( $j\omega$ ) H ( $j\omega$ ) in decibels is given by  $20 \log_{10} | G(j\omega) H(j\omega) | = 20 \log_{10} K + (20 \log_{10} | 1 + j\omega T_1 | + 20 \log_{10} | 1 + j\omega T_2 | ...)$   $-[20n \log \omega + 20 \log | 1 + j\omega T_a | + 20 \log | 1 + j\omega T_b | + ...] - 20 \log_{10} | (1 - u^2) + j2\xi u |$  (6) or  $20 \log_{10} |G(j\omega) H(j\omega)| = [20 \log K + 20 \log \sqrt{1 + \omega^2 T_1^2} + 20 \log \sqrt{1 + \omega^2 T_2^2} + ...]$   $-20N \log \omega - 20 \log \sqrt{1 + \omega^2 T_a^2} - 20 \log \sqrt{1 + \omega^2 T_b^2} ...$  $.... - 20 \log \sqrt{(1 - u^2)^2 + 4\xi^2 u^2}$  (7)

and phase angle of G ( $j\omega$ ) H ( $j\omega$ ) is given by

Generally there are the following seven simple types of factors in G ( $j\omega$ ) H ( $j\omega$ ) : (*i*) Constant K

- (*ii*) Zeros at origin  $(j\omega)^{+n}$
- (*iii*) Poles at the origin  $(j\omega)^{-n}$
- (*iv*) Simple zero on real axis  $(1 + j\omega T)$ (*v*) Simple pole on real axis  $\frac{1}{(1 + j\omega T)}$ (*vi*) Complex conjugate pole  $\frac{1}{(1 + j2\xi u - u^2)}$ (*vii*) Complex conjugate zero  $(1 + j2\xi u - u^2)$

#### **Procedure for plotting Bode plot:**

Step 1: Rewrite the open loop transfer function in the time constant form as given in equation 4.

Step 2: Identify the corner frequencies associated with each factor of the transfer function.

Step 3: After knowing the corner frequencies, draw the asymptotic magnitude plot. This plot consists of straight line segments with line slope changing at each corner frequency as follows.

- (i) + 20 db / decade for a zero and + 20 n db/decade for a zero of multiplicity n.
- (ii) -20db/decade for a pole and 20n db/decade for a pole of multiplicity n.
- (iii) + 40db/decade for a complex conjugate zero and + 40n db/decade for a complex Conjugate zero of multiplicity n.
- (iv)-40db/decade for a complex conjugate pole and 40n db/decade for a complex Conjugate pole of multiplicity n.

Step 3: Initial slope of Bode plot are calculated as follows.

- (i) For type zero system draw a line up to first (lowest) corner frequency having 0 db/decade slope.
- (ii) For type one system dra w a line having slope of -20db/decade up to  $\omega$ =K. Mark first (lowest) corner frequency.
- (ii) For type two system draw a line having slope of -40db/decade up to  $\omega = \sqrt{K}$  and so on. Mark first (lowest) corner frequency.

Step 4: Draw a line up to second corner frequency by adding the slope of next pole or zero to the previous slope and so on.

Step 5: Calculate phase angle for different values of  $\omega$  from the equation 9 and join all points.

Note – The corner frequency ( $\omega$ =1/K) is the frequency at which there is a change in the slope of the magnitude plot.

**Example 1:** Draw the bode plot for unity feedback control system having  $G(s) = \frac{1000}{(s+100)}$ 

#### Solution:

Step1: Open-loop transfer function in time constant form is given by

$$G(s)H(s) = \frac{1000}{(s+100)}$$
$$= \frac{1000}{100\frac{(s+100)}{100}} = \frac{10}{(1+0.01s)} \text{ (Time constant form)}$$
Put s= j\omega G(j\omega)H(j\omega) =  $\frac{10}{(1+j0.01\omega)}$ 

**Step 2:** Corner frequency  $\omega = 1/0.001 = 100$ 

**Step 3:** There is one pole on the real axis hence magnitude plot is a straight line having slope of - 20 db/decade.

**Step 4:** As the system is type zero system so magnitude plot is a straight line parallel to o db axis and having magnitude  $20\log_{10}K = 20\log_{10}10 = 20$ db.

**Step 5:** phase angle  $\phi = -\tan^{-1} 0.01\omega$ . The table shows value of  $\phi$  when  $\omega$  varies from 0 to  $\infty$ .

| S. No. | ω      | φ        |
|--------|--------|----------|
| 1.     | 0      | 0°       |
| 2.     | 10     | - 5.7°   |
| 3.     | 100    | - 45°    |
| 4.     | 500    | - 78.7°  |
| 5.     | 1000   | - 84.29° |
| 6.     | 10,000 | – 90°    |

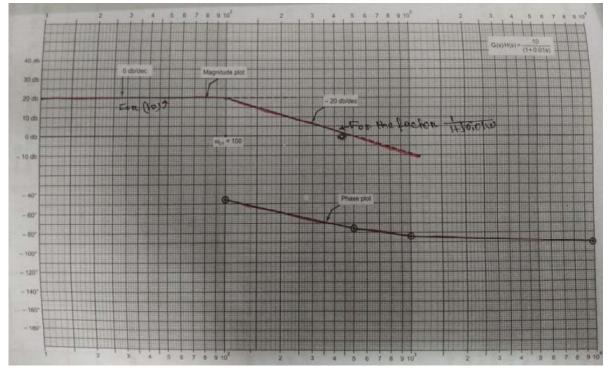

Example 2: Draw the bode plot for unity feedback control system having

$$G(s) = 5(s+2)/s(s+10)$$

Put  $s = j\omega$ 

$$G(j\omega) = \frac{5(j\omega+2)}{j\omega(j\omega+10)} = \frac{5\times 2\left(1+\frac{j\omega}{2}\right)}{10j\omega\left(1+\frac{j\omega}{10}\right)} = \frac{1+\frac{j\omega}{2}}{j\omega\left(1+\frac{j\omega}{10}\right)}$$

z

$$|G(j\omega)| \angle G(j\omega) = \frac{\left|1 + \frac{j\omega}{2}\right|}{\left|j\omega\right| \left|1 + \frac{j\omega}{10}\right|} \angle \left[90^{\circ} + \tan^{-1}\left(\frac{\omega}{2}\right) - \tan^{-1}\left(\frac{\omega}{10}\right)\right]$$

Magnitude plot:

| S1. | Factor                    | Corner    | Slope     | Asymptotic log magnitude                              |
|-----|---------------------------|-----------|-----------|-------------------------------------------------------|
| No  |                           | Frequency |           |                                                       |
| 1   | 1                         | None      | -20       | Straight line of slope -20 db/decade and              |
|     | jω                        |           | db/decade | intersecting the 0 dB axis at $\omega$ =K=1and extend |
|     | ,                         |           |           | upto first corner frequency 2.                        |
| 2   | 1+0.5 <i>j</i> ω          | 2         | +20       | Draw a net slope (-20) + (+20)= 0 db/decade           |
|     |                           |           | db/decade | from corner frequency 2 to the next corner            |
|     |                           |           |           | frequency 10.                                         |
| 3   | 1                         | 10        | -20       | Draw the net slope of $0+(-20)=-20$ db/decade         |
|     | $\overline{1+0.1j\omega}$ |           | db/decade | from corner frequency 10 to $\infty$ .                |

Note: Arrange the table in increasing order of corner frequency.

For different value of  $\omega$  calculate phase angle  $\angle G(j\omega)$  and join all the points by free hand.

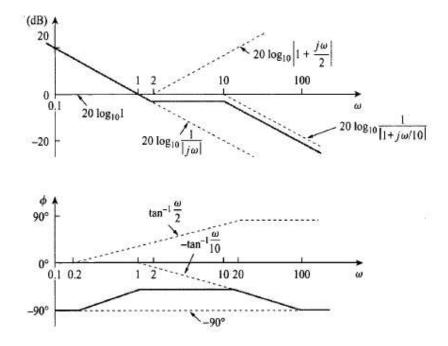

## **Computation of Gain Margin and Phase Margin**

From the Bode plots, we can say whether the control system is stable, marginally stable or unstable based on the values of these parameters.

- Gain cross over frequency and phase cross over frequency
- Gain margin and phase margin

## Phase Cross over Frequency

The frequency at which the phase plot is having the phase of  $-180^{\circ}$  is known as **phase cross over frequency**. It is denoted by  $\omega_{pc}$ . The unit of phase cross over frequency is **rad/sec**.

#### Gain Cross over Frequency

The frequency at which the magnitude plot is having the magnitude of zero dB is known as gain cross over frequency. It is denoted by  $\omega_{gc}$ . The unit of gain cross over frequency is rad/sec.

The stability of the control system based on the relation between the phase cross over frequency and the gain cross over frequency is listed below.

- If the phase cross over frequency  $\omega_{pc}$  is greater than the gain cross over frequency  $\omega_{gc}$ , then the control system is **stable**.
- If the phase cross over frequency ω<sub>pc</sub> is equal to the gain cross over frequency ω<sub>gc</sub>, then the control system is **marginally stable**.
- If the phase cross over frequency  $\omega_{pc}$  is less than the gain cross over frequency  $\omega_{gc}$ , then the control system is **unstable**.

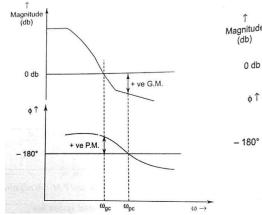

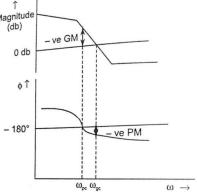

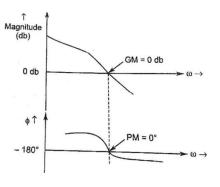

ω<sub>pc</sub> >ω<sub>gc</sub>, GM & PM are +ve Stable System

w<sub>pc</sub> <wgc, GM & PM are -ve Un-stable System

 $\omega_{pc} = \omega_{gc}, GM = PM = 0$ marginally stable system

#### Gain Margin

Gain margin GM is defined as the margin in gain allowable by which gain can be increased till system reaches on the verge of instability. It is equal to negative of the magnitude in dB at phase cross over frequency. Mathematically

$$GM=20\log_{10}\left(\frac{1}{|G(j\omega)|_{\omega=\omega_{pc}}}\right)=-20\log_{10}|G(j\omega)|_{\omega=\omega_{pc}}$$

The unit of gain margin (GM) is dB.

## Phase Margin

Phase margin can be defined as the amount of additional phase lag which can be introduced in the system till the system reaches on the verge of instability. The formula for phase margin PM is

$$PM = \left[ \angle G(j\omega) \right]_{\omega = \omega_{gc}} - (-180^{\circ})$$
$$= 180^{\circ} + \left[ \angle G(j\omega) \right]_{\omega = \omega_{gc}}$$

The unit of phase margin is degrees.

The stability of the control system based on the relation between gain margin and phase margin is listed below.

- If both the gain margin GM and the phase margin PM are positive, then the control system is **stable**.
- If both the gain margin GM and the phase margin PM are equal to zero, then the control system is **marginally stable**.
- If the gain margin GM and / or the phase margin PM are/is negative, then the control system is **unstable**.

**Example3:** A unity feedback control system has

$$G(s) = \frac{20}{s(1+0.1s)(1+0.01s)}$$

Draw the bode plot. Find Gain crossover frequency, phase crossover frequency, gain margin and phase margin.

**Solution:** Put s=  $j\omega$  in open loop transfer function

$$G(s) = \frac{20}{j\omega(1+0.1j\omega)(1+0.01j\omega)}$$

$$|G(j\omega)| \angle G(j\omega) = \frac{20}{-\omega^2 \sqrt{1 + (0.1\omega)^2} \sqrt{1 + (0.01\omega)^2}} \angle -90^\circ - tan^{-1}0.1\omega - tan^{-1}0.01\omega$$

| S1. | Factor              | Corner    | Slope        | Asymptotic log magnitude                                 |
|-----|---------------------|-----------|--------------|----------------------------------------------------------|
| No  |                     | Frequency | _            |                                                          |
| 1   | 20                  | None      | -20          | Straight line of slope -20 db/decade and                 |
|     | jω                  |           | db/decade    | intersecting the 0 dB axis at $\omega$ =K=20 and         |
|     | ,                   |           |              | extend upto first corner frequency 10.                   |
| 2   | 1                   | 10        | 20 db/decade | Draw a net slope $(-20) + (-20) = -40 \text{ db/decade}$ |
|     | $1+0.1 j\omega$     |           |              | from corner frequency 10 to the next corner              |
|     | ,                   |           |              | frequency 100.                                           |
| 3   | 1                   | 100       | -20          | Draw the net slope of $(-40)+(-20)=-60$                  |
|     | $1 + 0.01  j\omega$ |           | db/decade    | db/decade from corner frequency 100 to $\infty$ .        |

The table shown below shows phase angle for the different value of  $\omega$ .

| S.No. | ω   | ¢         |
|-------|-----|-----------|
| 1.    | 0   | - 90°     |
| 2.    | 10  | - 95.71°  |
| 3.    | 20  | - 164.74° |
| 4.    | 50  | - 195.25° |
| 5.    | 100 | – 219.3°  |

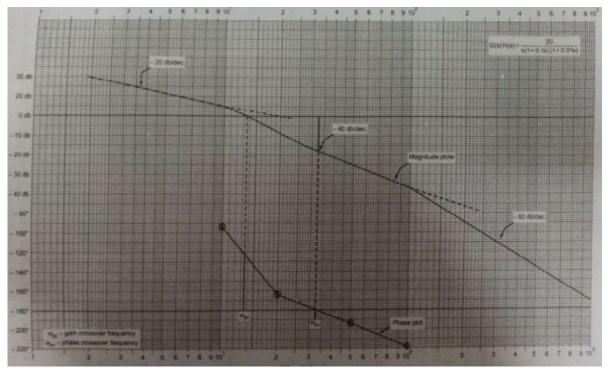

From the plots

- 1. Gain crossover frequency  $\omega_{gc} = 13.5$
- 2. Phase crossover frequency  $\omega_{pc} = 33$
- 3.  $\omega_{pc} > \omega_{gc}$ , GM & PM are +ve, hence the system become stable.
- 4. Gain Margin = +15 db
- 5. Phase Margin=  $180^{\circ}-(+124^{\circ})=+56^{\circ}$

## All pass and minimum phase system

If all the poles and zeros of any transfer function lie o the left half of s-plane, such type of transfer function is known as *minimum phase transfer function*.

The transfer function having a pole-zero pattern which is antisymmetric about the imaginary axis i.e for every pole in the left half plane, there is a zero in the mirror image position. This type of transfer function is known as *all pass transfer function*.

A common example of such transfer function is

$$G(j\omega) = \frac{1 - j\omega T}{1 + j\omega T}$$
(1)

Pole zero configuration of equation 1is shown below:

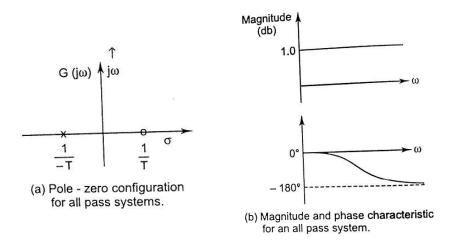

Figure 1. All pass system

All pass transfer function has a magnitude of unity at all frequency and a phase angle of  $(-2 \tan^{-1}\omega T)$  which varies from 0° to  $-180^{\circ}$  as  $\omega$  increases from 0 to  $\infty$ . The property of unit magnitude at all frequencies applies to all transfer function with antisymmetric pole-zero pattern. Physical systems with this property are called all-pass system.

Now consider the case where the transfer function has poles in the left half s-plane and zero in both left and right half s-plane. Poles are not permitted to lie in the right half s-plane because such a system would be unstable. Consider the following transfer function

Whose pole zero pattern is shown in figure . This transfer function may be rewritten as

$$G_{1}(j\omega) = \left[\frac{1+j\omega T}{(1+j\omega T_{1})(1+j\omega T_{2})}\right] \left[\frac{1-j\omega T}{1+j\omega T}\right] = G_{2}(j\omega) G(j\omega)$$
(3)

Which is now become the product of two transfer function  $G_2(j\omega)$  i.e minimum phase transfer function shown in figure (2b) and  $G(j\omega)$  i.e all pass transfer function shown in figure (2c). It is clear that  $G_1(j\omega)$  and  $G_2(j\omega)$  have identical curve of magnitude Vs frequency but their phase Vs frequency curve are different as shown in figure(3).  $G_2(j\omega)$  having a smaller range of phase angle than  $G_1(j\omega)$ . A transfer function which has one or more zeros and no pole in the right half s-plane is known as non-minimum phase transfer function.

In general if the transfer function has any zeros in the right half s-plane, it is possible to extract them one by one by associating them with all-pass transfer function as shown in figure(2a).

A common example of a non-minimum phase element is transportation lag which has transfer function

$$G(j\omega) = e^{-j\omega T} = 1 \angle -\omega T$$
 rad  $= 1 \angle -57.3\omega T$  degree

Other possible non-minimum transfer function are:

- 1. where more than one possible signal paths are available between input and output as in lattice network.
- 2. When there is inductive coupling between input and output in addition to conduction.

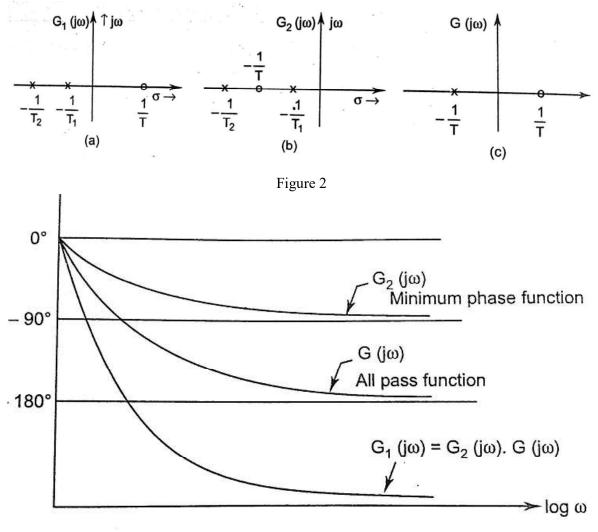

Figure 3 Phase Vs frequency graph

## **Polar Plots**

Polar plot is a plot which can be drawn between magnitude and phase. It is a plot of magnitude  $|G(j\omega)|$  versus phase angle  $\angle G(j\omega)$  on polar co-ordinates as input frequency ( $\omega$ ) is varied from 0 to  $\infty$ . Here, the magnitudes are represented by normal values only.

The polar form of  $G(j\omega)$  is

 $G(j\omega) = |G(j\omega)| \angle G(j\omega)$ 

## **Rules for Drawing Polar Plots**

Follow these rules for plotting the polar plots.

**Step1.** Substitute,  $s=j\omega$  in the open loop transfer function.

**Step2.** Write the expressions for magnitude and the phase of  $G(j\omega)$ 

**Step3.** Find the starting magnitude and the phase of  $G(j\omega)$  by substituting  $\omega=0$ . So, the polar plot starts with this magnitude and the phase angle.

**Step4.** Find the ending magnitude and the phase of  $G(j\omega)$  by substituting  $\omega = \infty$ . So, the polar plot ends with this magnitude and the phase angle.

**Step5.** Check whether the polar plot intersects the real axis, by making the imaginary term of  $G(j\omega)$  equal to zero and find the value(s) of  $\omega$ .

**Step6.** Determine the intersection of polar plot with real axis and imaginary axis, as follows: i. Rationalise the function  $G(j\omega)$  and separate the real and imaginary parts.

- ii. Intersection with imaginary axis: equate the real term of  $|G(j\omega)|$  to zero and find the value of frequency ( $\omega$ ) at which the polar plot intersects the imaginary axis. Now put this value of  $\omega$  into  $|G(j\omega)|$ . Which gives  $|G(j\omega)|$  at this point of intersection.
- iii. Intersection with real axis: equate the imaginary term of  $|G(j\omega)|$  to zero and find the value of frequency ( $\omega$ ) at which the polar plot intersects the real axis. Now put this value of  $\omega$  into  $|G(j\omega)|$ . Which gives  $|G(j\omega)|$  at this point of intersection.

**Step7.** By using this information, plot the points on the complex plane. Make the arrow on the plot for increasing frequency from 0 to  $\infty$ .

Example1: Consider the open loop transfer function of a closed loop control system.

$$G(s) = \frac{1}{(1+sT_1)(1+sT_2)}$$

Draw the polar plot.

**Step 1** – Substitute,  $s=j\omega$  in the open loop transfer function.

$$G(j\omega) = \frac{1}{(1+j\omega T_1)(1+j\omega T_2)}$$

The magnitude of the open loop transfer function is

$$|\mathsf{G}(\mathsf{j}\omega)| = \frac{1}{\sqrt{1+(\omega T_1)^2}\sqrt{1+(\omega T_2)^2}}$$

The phase angle of the open loop transfer function is

$$\angle G(j\omega) = -\tan^{-1} \omega T_1 - \tan^{-1} \omega T_2$$

Step 2 – The following table shows the magnitude and the phase angle of the open loop transfer function at  $\omega=0$  rad/sec and  $\omega=\infty$  rad/sec.

| Frequency (rad/sec) | Magnitude | Phase angle(degrees) |
|---------------------|-----------|----------------------|
| 0                   | 1         | 0                    |
| 00                  | 0         | -180°                |

So, the polar plot starts at  $(1,0^0)$  and ends at  $(0,-180^0)$ . The first and the second terms within the brackets indicate the magnitude and phase angle respectively.

Step 3 – This polar plot will intersect the negative imaginary axis. The phase angle corresponding to the negative imaginary axis is  $-90^{\circ}$  or  $270^{\circ}$ . So, by equating the phase angle of the open loop transfer function to either  $-90^{\circ}$  or  $270^{\circ}$ , we will get the  $\omega$  value as

$$\angle G(j\omega) = -\tan^{-1} \omega T_1 - \tan^{-1} \omega T_2 = -90^\circ$$

$$\Rightarrow \frac{\omega T_1 + \omega T_2}{1 - \omega^2 T_1 T_2} = \infty \Rightarrow \omega = \frac{1}{\sqrt{T_1 T_2}}$$

By substituting  $\omega = \frac{1}{\sqrt{T_1 T_2}}$  in the magnitude of the open loop transfer function, we will get

$$|G(j\omega)| = \frac{1}{\sqrt{1 + \left(\frac{1}{\sqrt{T_1 T_2}} T_1\right)^2} \sqrt{1 + \left(\frac{1}{\sqrt{T_1 T_2}} T_2\right)^2}} = \frac{\sqrt{T_1 T_2}}{T_1 + T_2}$$

So, we can draw the polar plot with the above information on the polar graph sheet.

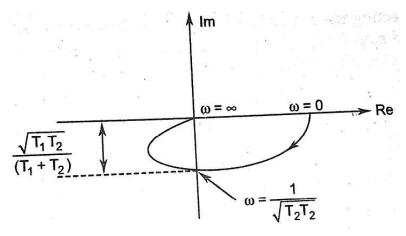

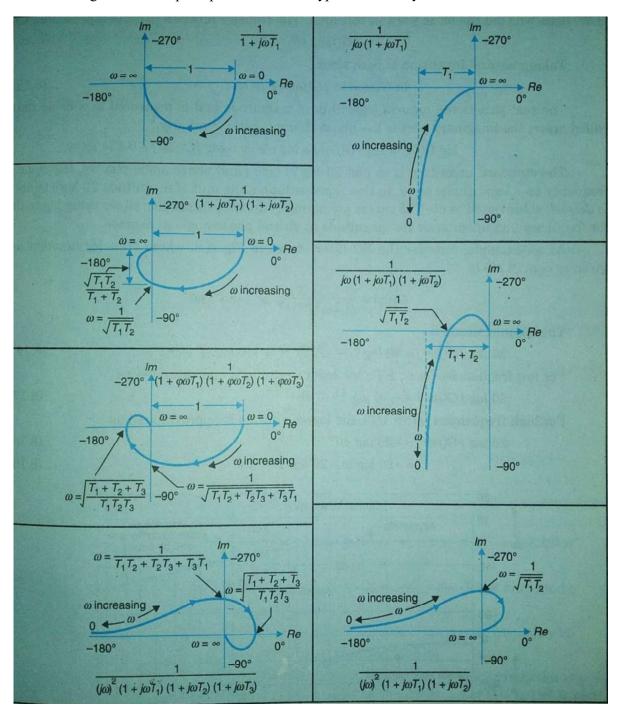

The following table shows polat plot for different type of control system:

# <u>CHAPTER- V</u> <u>Nyquist Plots</u>

## Introduction:

Nyquist plots are the continuation of polar plots for finding the stability of the closed loop control systems by varying  $\omega$  from  $-\infty$  to  $\infty$ . That means, Nyquist plots are used to draw the complete frequency response of the open loop transfer function.

## Principle of argument

The Nyquist stability criterion works on the **principle of argument**. It states that if there are P poles and Z zeros are enclosed by the 's' plane contour, then the corresponding G(s)H(s) plane must encircle the origin P–Z times. So, we can write the number of encirclements N as, N=P–Z

- If the 's' plane contour contains only poles, then the direction of the encirclement in the q(s) plane will be opposite (counter clock wise) to the direction of 's' plane contour.
- If the 's' plane contour contains only zeros, then the direction of the encirclement in the q(s) plane will be in the same (clock wise) direction as that of 's' plane contour.

For example, in case of 1 zero and 3 poles enclosed by the s- plane contour, the net encirclement of the origin by the q(s) plane contour is (3-1) two counter-clockwise revolution as shown in figure below. This relationship between the enclosure of poles and zeros of G(s)H(s) b the s-plane contour and the encirclement of the origin by G(s)H(s) contour is commonly known as principle of argument.

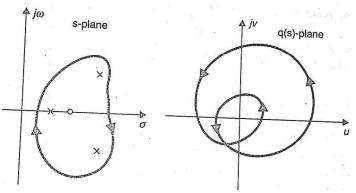

## Nyquist stability criterion

The characteristics equation of a system is q(s) = 1+G(s)H(s)The standard pole zero form of the OLTF G(s)H(s) is

$$G(s)H(s) = K \frac{(s+z_1)(s+z_2) - \dots - (s+z_m)}{(s+P_1)(s+P_2) - \dots - (s+P_n)}$$
(1)

$$q(s) = 1 + K \frac{(s+z_1)(s+z_2) - \dots - (s+z_m)}{(s+P_1)(s+P_2) - \dots - (s+P_n)}$$

$$= \frac{(s+P_1)(s+P_2) - \dots - (s+P_n) + K(s+z_1)(s+z_2) - \dots - (s+z_m)}{(s+P_1)(s+P_2) - \dots - (s+P_n)}$$

$$= \frac{(s+z_1')(s+z_2') - \dots - \dots - (s+z_n')}{(s+P_1)(s+P_2) - \dots - \dots - (s+P_n)}$$

$$(2)$$

From the above equation it is seen that the zeros of q(s) are the root of the characteristics equation and the poles q(s) are same as the poles of open loop system. For the system to be stable, the roots of the characteristics equation and hence the zeros of q(s) must lie in the left half s-plane. It is important to note that even if some of the open-loop poles lie in the right half s-plane all the zeros of q(s) i.e, the closed-loop poles may lie in the left half s-plane. It means that an open-loop unstable system may lead to a closed-loop stable system.

In order to investigate the presence of any zero of q(s) in the right half of s-plane, a contour to be chosen which completely encloses the right half of s-plane called as **Nyquist contour**. It is directed clockwise and consist of an infinite line segment  $C_1$  and an arc  $C_2$  of infinite redius.

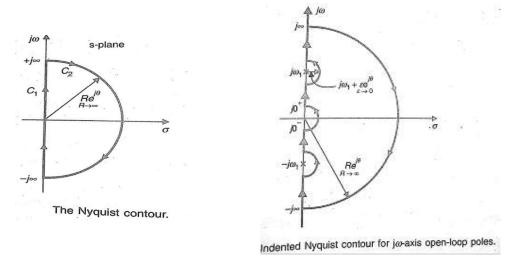

As the Nyquist contour encloses all the right half s-plane poles and zeros of q(s), let there are 'z' zeros and 'P' poles in the right half of s-plane. As s moves along the nyquist contour in the s-plane, a closed contour  $\Gamma_q$  is traversed in q(s) plane which encloses the origin N (=P-Z) times in anticlockwise direction.

For the system to be stable, there should be no zeros of q(s) in the right half of s-plane i.e,

Z = 0So N= P

The above equation implies that for a close loop system to be stable, the number of counterclockwise encirclement of the origin of the q(s) plane by the contour  $\Gamma_q$  should be equal the number of the right half s-plane poles of q(s) which are also the poles of open-loop transfer function G(s)H(s).

The open-loop transfer function can be written as

$$G(s)H(s)=q(s)-1=[1+G(s)H(s)]-1$$
(3)

Therefore the contour  $\Gamma_{GH}$  of G(s)H(s) corresponding to the nyquist contour in the s-plane is the same as contour  $\Gamma_q$  of q(s) (=1+ G(s)H(s)) drawn from the point (-1+j0). Thus the encirclement of the origin by the contour  $\Gamma_q$  of q(s) is equivalent to the encirclement of the point (-1+j0) by the contour  $\Gamma_{GH}$  of G(s)H(s) as shown below.

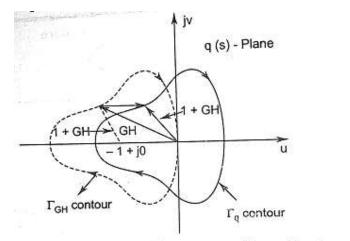

Contour  $\Gamma_{GH}$  of G(s) H (s) corresponding to Nyquist contour.

## Statement of nyquist stability criterion:

1. If the contour  $\Gamma_{GH}$  corresponding to the Nyquist contour in the s-plane encircles the point (-1+j0) in the counter-clockwise direction as many times as the number of right half s-plane pole of G(s)H(s), the close loop system is stable.

2. The closed loop system is stable if the contour  $\Gamma_{GH}$  does not encircles the point (-1+j0).

## Mapping of Nyquist contour into the contour $\Gamma_{GH}$ of G(s)H(s):

1. For imaginary axis: Put s= j $\omega$  in G(s)H(s) where s varies from  $-j\infty$  to  $+j\infty$ .

2. For infinite semi circle: put s=  $Re^{j\theta}$  where  $R \rightarrow \infty$  and  $\theta$  varies from + 90° to -90°.

3. For presence of pole at origin: put  $s \in e^{j\theta}$  where  $\in \to \infty$  and  $\theta$  varies from - 90° to +90°.

4. For presence of pole at imaginary axis: put  $s = j\omega_1 + \epsilon e^{j\theta}$  where  $\epsilon \to \infty$  and  $\theta$  varies from - 90° to +90°.

Hence the complete contour  $\Gamma_{GH}$  is the polar plot of  $G(j\omega)H(j\omega)$  with varies from  $\omega -\infty$  to  $+\infty$ .

## Nyquist stability criterion applied to inverse Polar plot:

It is more convenient to work with inverse function  $1/G(j\omega)H(j\omega)$  rather than the direct function  $G(j\omega)H(j\omega)$ . Here we will see that the Nyquist stability criterion for direct polar plot can be extended for use to inverse polar plot after minor modification.

Let us consider a open-loop transfer function:

 $G(s)H(s) = K \frac{(s+z_1)(s+z_2) - \dots - (s+z_m)}{(s+P_1)(s+P_2) - \dots - (s+P_n)}$ (4)

For the system to be stable none of the roots of the characteristics equation should lie in the right half s-plane or on the j $\omega$ -axis. The characteristics equation is

$$q(s) = 1 + G(s)H(s) = \frac{(s+z_1')(s+z_2') - \dots - (s+z_n')}{(s+P_1)(s+P_2) - \dots - (s+P_n)}$$
(5)

Dividing equation 5 by 4, we get

$$q'(s) = \frac{1}{G(s)H(s)} + 1 = \frac{(s+z_1')(s+z_2') - \dots - (s+z_n')}{(s+z_1)(s+z_2) - \dots - (s+z_m)}$$
(6)

From equation 5 and 6 it is seen that the zeros of q'(s) is same as the q(s), which are the roots of the characteristics equation. It is further noticed that the poles of q(s) are same as the poles of G(s)H(s), while the poles of q'(s) are same as the poles of  $\frac{1}{G(s)H(s)}$  or the zeros of G(s)H(s).

It can be concluded that if  $\frac{1}{G(s)H(s)}$  has P right half s-plane poles and the characteristics equation has Z right half s-plane zeros, the locus of  $\frac{1}{G(s)H(s)}$  encircle the point (-1+j0) N times in counter-clockwise direction where N= P-Z.

Since for system stability no zeros of the characteristics equation locate on right half splane i.e, Z=0, the Nyquist stability criterion for inverse polar plots can be stated below:

"It the Nyquist plot of  $\frac{1}{G(s)H(s)}$  corresponding to the Nyquist contour in the s-plane, encircles counter-clockwise the point (-1+j0) as many times as are the number of right half s-plane pole of  $\frac{1}{G(s)H(s)}$ , the closed-loop system is stable. "

In special case where  $\frac{1}{G(s)H(s)}$  has no pole in the right half s-plane, the close loop system is stable provided the net encirclement of (-1+j0) point by the Nyquist plot of  $\frac{1}{G(s)H(s)}$  is zero.

## Assessment of relative stability using Nyquist criterion:

The measure of relative stability of a closed-loop systems which are open-loop stable can be analysed through the study of Nyquist plots. The stability of such system can be determined by polar plot of G(s)H(s). It can be imagined that as the polar plot gets closer to (-1+j0) point, the system tends towards instability.

Consider two different systems whose closed loop poles are shown on the s-plane in figure a and b respectively. It is seen that system A is more stable than system B because its closed-loop poles are located comparatively away to the left from  $j\omega$ -axis. The open-loop frequency response (polar) plots for system A and B are shown in figure 'c' and 'd', respectively. The comparison of the closed-loop pole location of these two system with their corresponding polar plot shows that as a polar plot moves closer to (-1+j0) point, the system closed-loop poles move closer to the j $\omega$ -axis and hence the system becomes relatively less stable and vice versa.

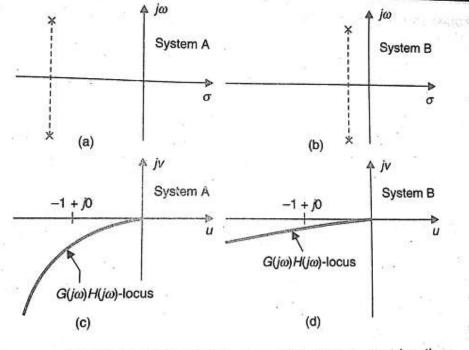

Correlation between the closed-loop s-plane root locations and open-loop frequency response curves.

The figure as given below shows a  $G(j\omega)H(j\omega)$  locus which crosses the negative real axis at a frequency  $\omega = \omega_2$  with an intercept of a. Let a unit circle centred at origin (passes through point - 1+j0) intersect the  $G(j\omega)H(j\omega)$  locus at a frequency  $\omega = \omega_1$  and let the phasor  $G(j\omega_1)H(j\omega_1)$  makes an angle of  $\varphi$  with the negative real axis measured positively in counter-clockwise direction. It is observed that as  $G(j\omega)H(j\omega)$  locus approaches (-1+j0) point, the relative stability reduces.

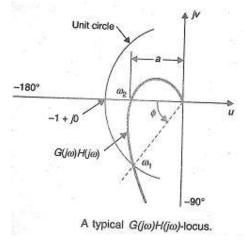

## Constant Magnitude Loci or Constant M Circle

The closed loop transfer function of a unity feedback system is given by

or  

$$T(s) = \frac{C(s)}{R(s)} = \frac{G(s)}{1+G(s)}$$

$$T(j\omega) = \frac{C(j\omega)}{R(j\omega)} = \frac{G(j\omega)}{1+G(j\omega)}$$
Let  

$$G(j\omega) = x + jy$$

$$\therefore$$

$$T(j\omega) = \frac{(x + jy)}{1+(x + jy)} = \frac{x + jy}{1+x + jy}$$
(1)

Let magnitude of T ( $j\omega$ ) is M, we can write

$$M = \frac{|x + jy|}{|1 + x + jy|} = \frac{\sqrt{x^2 + y^2}}{\sqrt{(1 + x)^2 + y^2}}$$
(2)

Squaring both sides, we get

or

(3)  

$$M^{2} = \frac{x^{2} + y^{2}}{(1+x)^{2} + y^{2}}$$

$$M^{2} [(1+x)^{2} + y^{2}] = x^{2} + y^{2}$$
or
$$M^{2} [1+x^{2} + 2x + y^{2}] = x^{2} + y^{2}$$
or
$$M^{2} [x^{2} + y^{2} + 2x + 1] - x^{2} - y^{2} = 0$$
or
$$x^{2} (M^{2} - 1) + 2xM^{2} + y^{2} (M^{2} - 1) + M^{2} = 0$$
or
$$x^{2} + \frac{2x}{(M^{2} - 1)} \cdot M^{2} + y^{2} + \frac{M^{2}}{(M^{2} - 1)} = 0$$
or
$$x^{2} - \frac{2x}{(1-M^{2})} \cdot M^{2} + y^{2} - \frac{M^{2}}{(1-M^{2})} = 0$$

or  

$$x^{2} - \frac{2xM^{2}}{\left(1 - M^{2}\right)} + y^{2} = \frac{M^{2}}{\left(1 - M^{2}\right)}$$
or  

$$x^{2} - \frac{2xM^{2}}{\left(1 - M^{2}\right)} + \left[\frac{M^{2}}{\left(1 - M^{2}\right)}\right]^{2} + y^{2} = \frac{M^{2}}{\left(1 - M^{2}\right)} + \left[\frac{M^{2}}{\left(1 - M^{2}\right)}\right]^{2}$$
or  

$$\left[x - \frac{M^{2}}{\left(1 - M^{2}\right)}\right]^{2} + y^{2} = \frac{M^{2}}{\left(1 - M^{2}\right)^{2}}$$
(4)

Equation 2 represents the equation of a circle with centre at  $\left[\frac{M^2}{(1-M^2)}, 0\right]$  having radius of  $\frac{M}{(1-M^2)}$ If M=1, then Equation 3 becomes  $(1 + x)^2 + y^2 = x^2 + y^2$  or  $x = -\frac{1}{2}$  (5)

It is a equation for straight line parallel to the y-axis and passing through  $\left(-\frac{1}{2},0\right)$  in the G(j $\omega$ ) plane. For each value of M (except M=1) we get a circle. These circles are known as Constant Magnitude Loci or Constant M Circle.

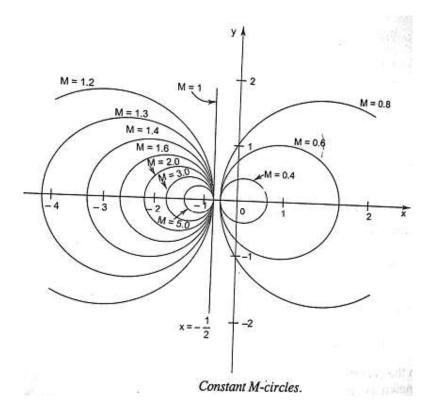

## **Constant Phase Loci or Constant N Circle**

From equation 1

 $T(j\omega) = \frac{C(j\omega)}{R(j\omega)} = \frac{(x+jy)}{(1+x)+iy}$ Phase angle of T  $(j\omega)$  is given by  $\angle T(j\omega) = \angle \left[\frac{C(j\omega)}{R(j\omega)}\right] = \angle \left[\frac{(x+jy)}{(1+x)+iy}\right]$  $\theta = \tan^{-1}\left(\frac{y}{x}\right) - \tan^{-1}\left(\frac{y}{1+x}\right)$  $\Rightarrow$ (6) $\tan \theta = \frac{\frac{y}{x} - \frac{y}{1+x}}{1 + \frac{y^2}{x(1+x)}}$ =>  $=\frac{y}{x^2+x+y^2}$  $\tan \theta = N$ Let (7) $N = \frac{y}{x^2 + x + y^2}$ ... (8)  $N(x^2 + x + y^2) = y$ or  $x^2 + x + y^2 - \frac{y}{N} = 0$ or Add  $\left(\frac{1}{4} + \frac{1}{4N^2}\right)$  to both sides, we get (9)  $x^{2} + x + y^{2} - \frac{y}{N} + \frac{1}{4} + \frac{1}{(4N^{2})} = \frac{1}{4} + \frac{1}{4N^{2}}$  $\left(x+\frac{1}{2}\right)^{2}+\left(y-\frac{1}{2N}\right)^{2}=\frac{1}{4}+\frac{1}{4N^{2}}$ (10) or

Equation 10 represents the equation of circle with it centre at  $\left(-\frac{1}{2}, \frac{1}{2N}\right)$  with radius  $\sqrt{\left(\frac{1}{4} + \frac{1}{4N^2}\right)}$ 

For different values of N i.e, phase angle  $\theta$ , equation 10 represents the family of the circles. For a particular circle, the value of N i.e, phase angle  $\theta$  remain constant on it. Therefore these circle are known as constant phase loci or N circles.

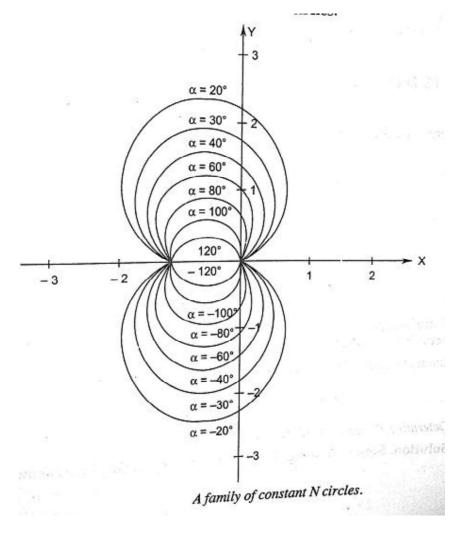

## **Nichols Plot**

Constant magnitude loci that are M-circles and constant phase angle loci that are N-circles are the fundamental components in designing the Nichols chart. The constant M and constant N circles in G (j $\omega$ ) plane can be used for the analysis and design of control systems. However the constant M and constant N circles in gain phase plane are prepared for system design and analysis as these plots supply information with fewer manipulations. Gain phase plane is the graph having gain in decibel along the ordinate (vertical axis) and phase angle along the abscissa (horizontal axis). The M and N circles of G (j $\omega$ ) in the gain phase plane are transformed into M and N contours in rectangular co-ordinates. A point on the constant M loci in G (j $\omega$ ) plane is transferred to gain phase plane by drawing the vector directed from the origin of G (j $\omega$ ) plane to a particular point on M circle and then measuring the length in db and angle in degree. The critical point in G (j $\omega$ ), plane corresponds to the point of zero decibel and -180° in the gain phase plane. Plot of M and N circles in gain phase plane is known as Nichols chart /plot.

The **Nichols plot** is named after the American engineer N.B Nichols who formulated this plot. Compensators can be designed using Nichols plot. Nichols plot technique is however also used in designing of dc motor. This is used in signal processing and control design. Nyquist plot in complex plane shows how phase of transfer function and frequency variation of magnitude are related. We can find out the gain and phase for a given frequency. Angle of positive real axis determines the phase and distance from origin of complex plane determines the gain.

Example: 1 - Sketch Nyquist Abt for a given OLTF.  

$$G(3) + (3) = \frac{k}{(T_1 S + 1)(T_2 S + 1)}$$
Solution  
Step 1: First drow nyquist path for the given OLTF.  

$$\int \frac{1}{2} \frac{1}{2} \frac{1}$$

$$\oint = \underbrace{\langle G(w) + f(w) = tour! w - tour! w - to$$

Step 5: Check for stability

Fricon the OLTF 00, of pole present on the right half of S-Hone P=1.

From Nyquist Plot no of counter clockwise encinclement N=1.

Conrich states that there are no zoros of HG(2) H(3) in the right half s-plane and hence the closed-loop system is stable.

Example 3 G(S) +1(S)= K S(TS+1)

Sketch Nyquist Plot? Step1: At the given OLTE has vole at origenthe Nyquist contour is as given below!

eeio C Rejo 0 d

Step 4: For path bod 2° plat 
$$s = Re^{jR}$$
 where  $R + 00$   
erad 0 varies from top's through 0° tro - 90°,  
 $G_{1}(w) H(w) \Big|_{2=Re^{j0}} = \lim_{R \to \infty} \frac{K}{Re^{j0}(TRe^{j0} + 1)}$   
 $= \lim_{R \to \infty} \frac{K}{TR^{5}e^{j9R}} = 0e^{-j9R}$   
 $\cdot G_{12} H(c) locus turns of the order with zero
readius from -180° through 0° to +180°,
Queps: For path ef a2 put  $s = ee^{j0}$  where  $e \neq 0$   
 $ocool 6$  varies from -old through 0° to t90°,  
 $G_{1}(w) H(w) \Big|_{s=e^{j0}} = \lim_{R \to 0} \frac{K}{ee^{j0}(Tee^{j0} + 1)}$   
 $= \lim_{R \to 0} \frac{K}{ee^{j0}} = 0e^{-j0}$   
Thus  $G_{2} H(c)$  locus turns at the order with point  
readices from top through 0° to -90°, there  
the complete run of through 0° to -90°, there  
 $H_{10}$  with  $e^{j0}$  is as given belows;  
 $w=w$$ 

Step-6: Check for stability:

As P=0; N=0; Hence Z=0, System is stable.